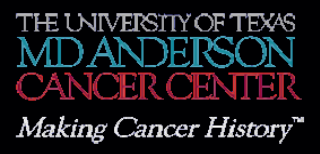

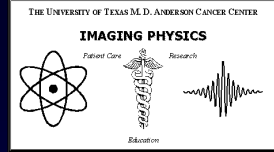

# **DICOM® Basics for Radiographic and Fluoroscopic Systems**

#### **S. Jeff Shepard, M.S.**

Department of Imaging Physics University of Texas M. D. Anderson Cancer Center

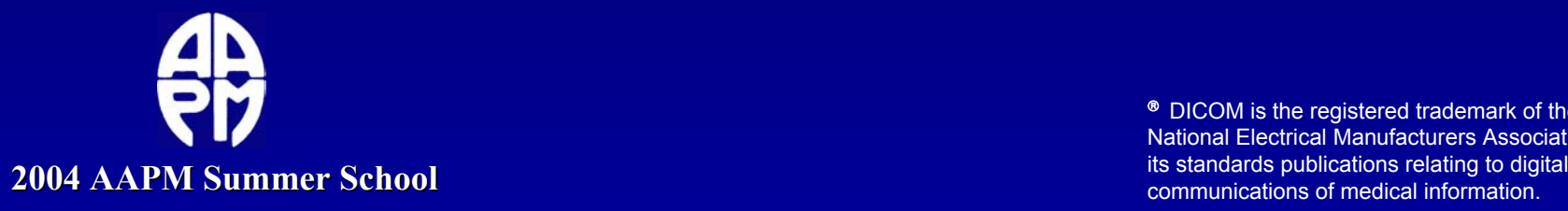

<sup>®</sup> DICOM is the registered trademark of the National Electrical Manufacturers Association for communications of medical information. **er School**

### DICOM for R&F Systems

- DICOM Basics (Services, Objects, etc)
- DICOM Elements Essential to R/F
- Networking Basics and Connectivity
- Assessing Functionality of DICOM Services on R/F Systems
- Controlling the Quality of R/F Images Using DICOM
- The RFP for R/F Systems

#### Organization

- Services Classes
	- Store
	- Print
	- $\mathcal{L}_{\mathcal{A}}$ - Query/Retrieve (Q/R)
- Information Objects
	- $\mathcal{L}_{\mathcal{A}}$ Modality work lists (MWL)
	- Schedule lists
	- <u>– Liberator Angelski, politik a po</u> – Status updates

<u>– Liberator Angelski, politik a po</u> – Images (CT, MR, RF, CR, DX, etc)

- Communication Event: "Instance"
- Service-Object Pair (SOP)
	- Store & RF Image (Store-RF)
	- Print & DX image (Print-DX)
	- Query/Retrieve & MWL (Q/R-MWL)
- Service class Users and Providers
	- Client is user
	- Server is provider

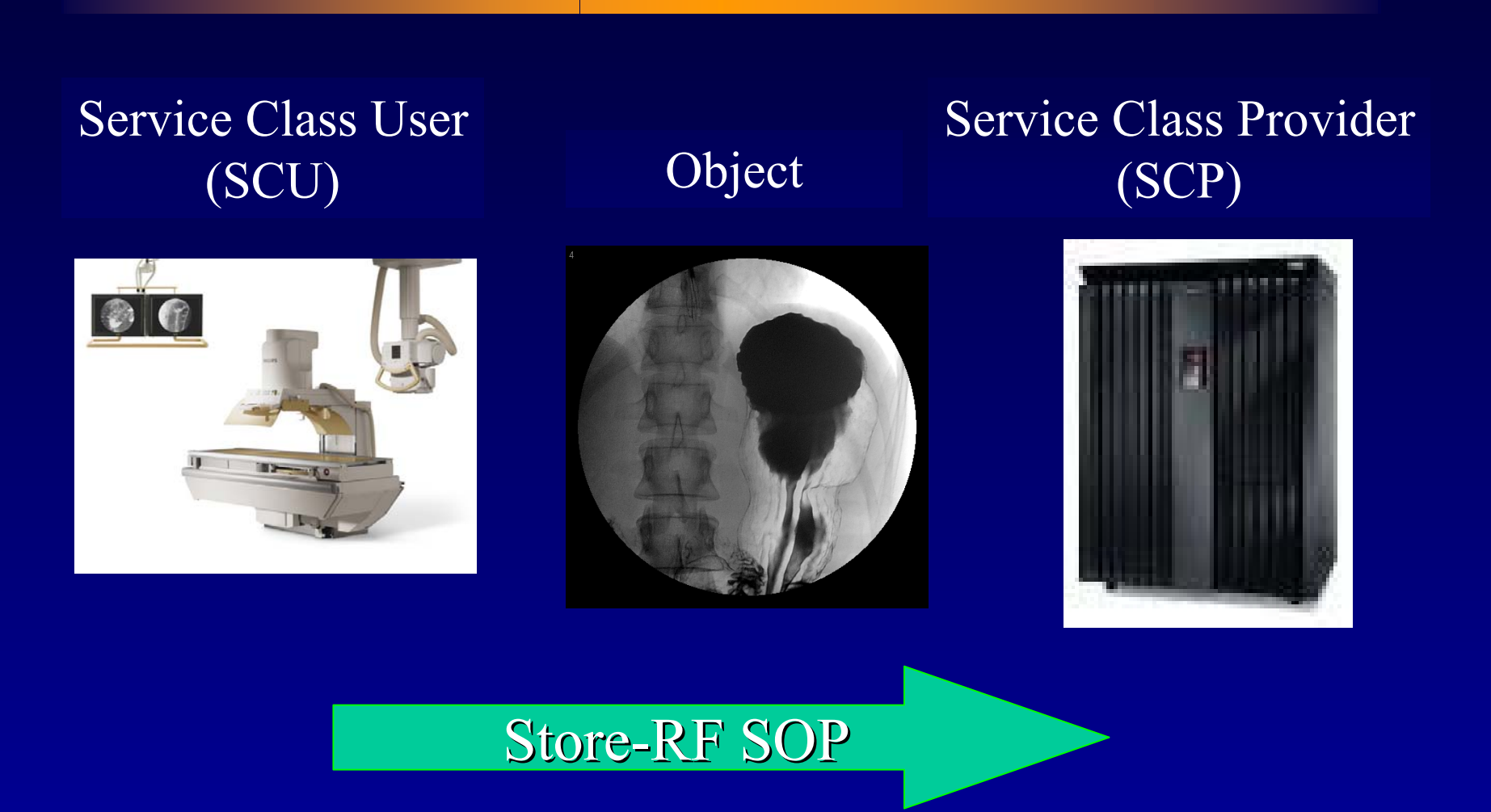

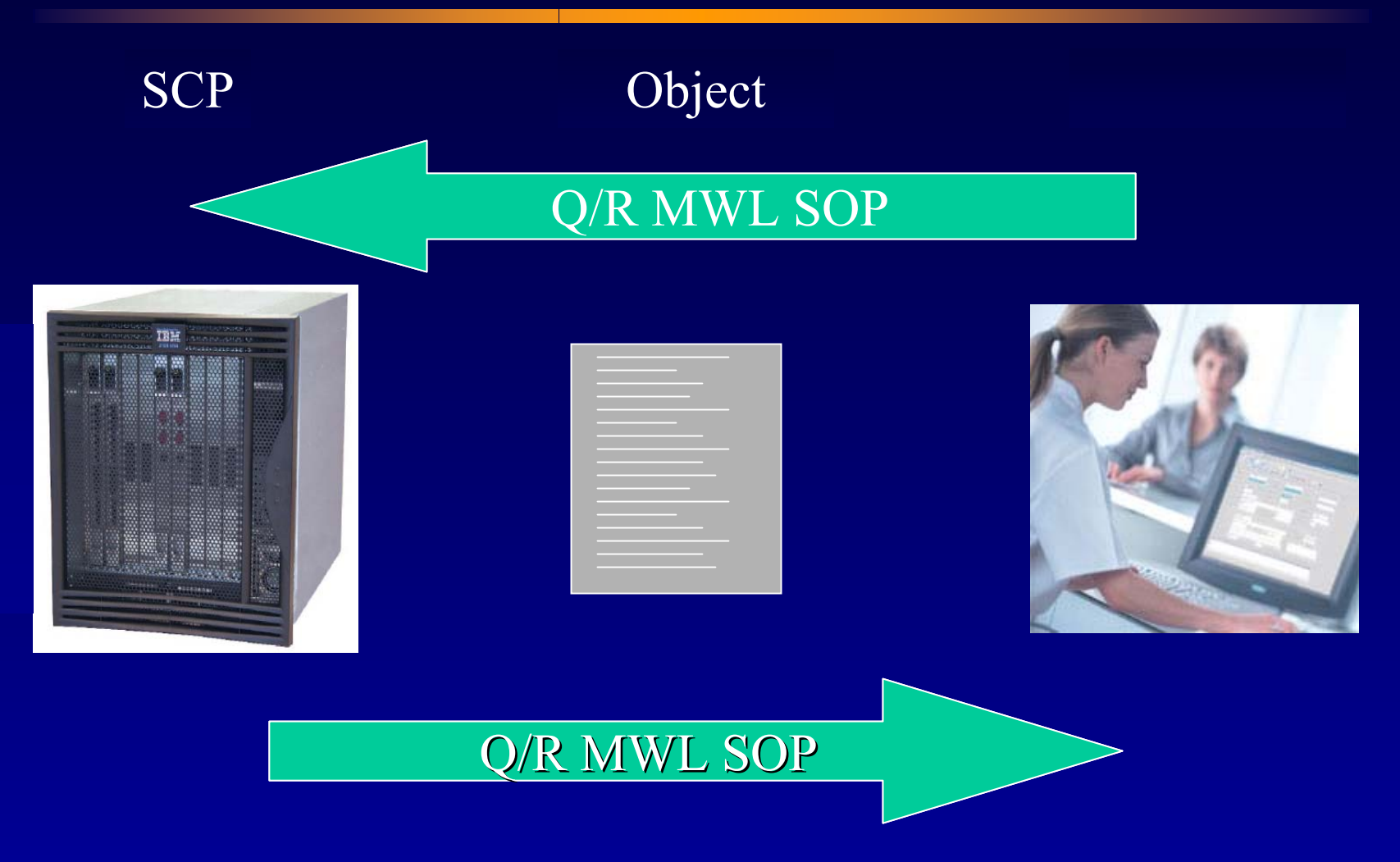

- $\bullet$  DICOM
	- –Storage Commitment
		- Modality sends number of images in each series
		- PACS responds with failure message if all are not received
	- –Performed Procedure Step
		- Modality informs RIS of exam begin/end
		- Problematic for multimodality exams

#### $\bullet$  RFP (Conformance Statement) –Supported SOP's (SCU) • Store (RF, XF)

- Print (RF, XF)
- Q/R Modality Work List
- Storage Commitment
- Performed Procedure Step (Optional)

- •• Viewing DICOM object header information ("Meta Data")
- •• PACS provides tools for examination
- $\bullet$ • DICOM "tags" (Group, Element)
	- (0008,1030) Exam description
	- (0010,0010) Patient name
	- (0018,1030) Protocol description
	- (0028,0002) Samples per pixel

- • Viewing header information
	- Presentation will depend on viewing tool
	- Layered structure
		- Patient, Study information
			- Consistent across all object types
		- Series, Image information
			- –Will depend on type of object

- $\bullet$  Patient demographics
	- –Patient Name

MRN

- DOB
- Sex

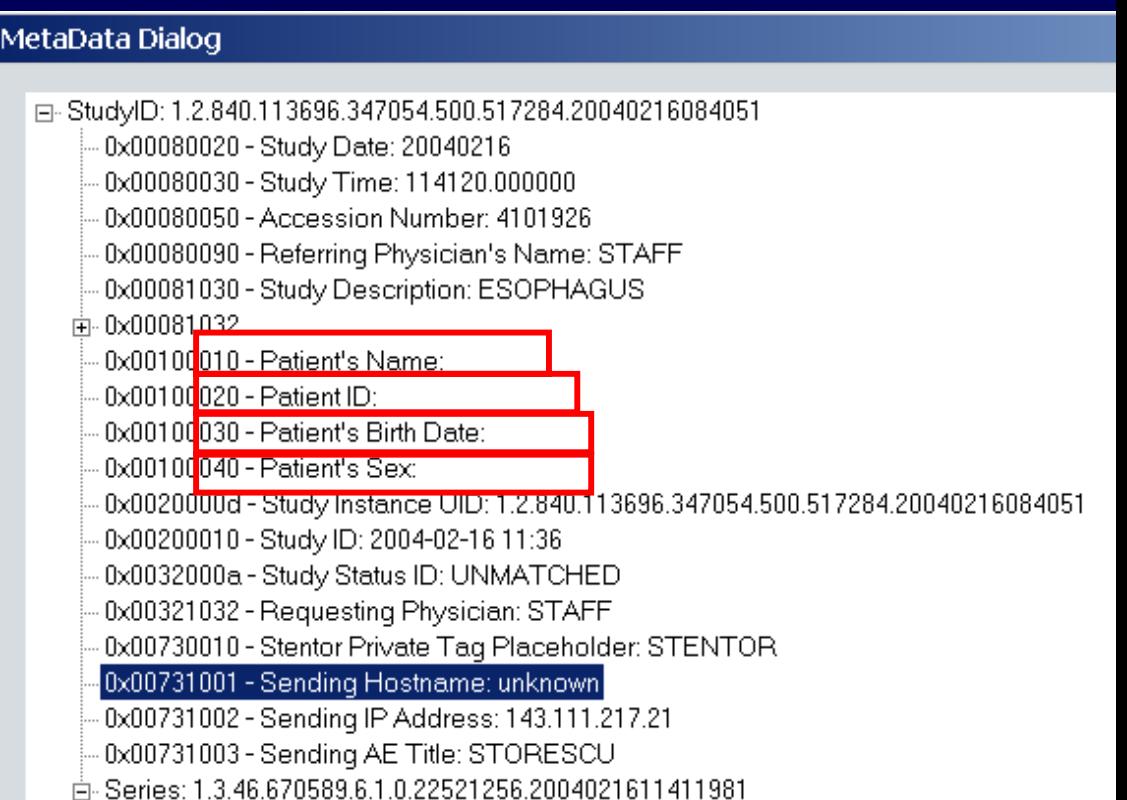

- $\bullet$ • Image information – Other Modalities
	- (DX, CR, DR, etc)
		- Patient Dose
		- Technique factors
		- Exposure Index
	- Info. is specific to modality type

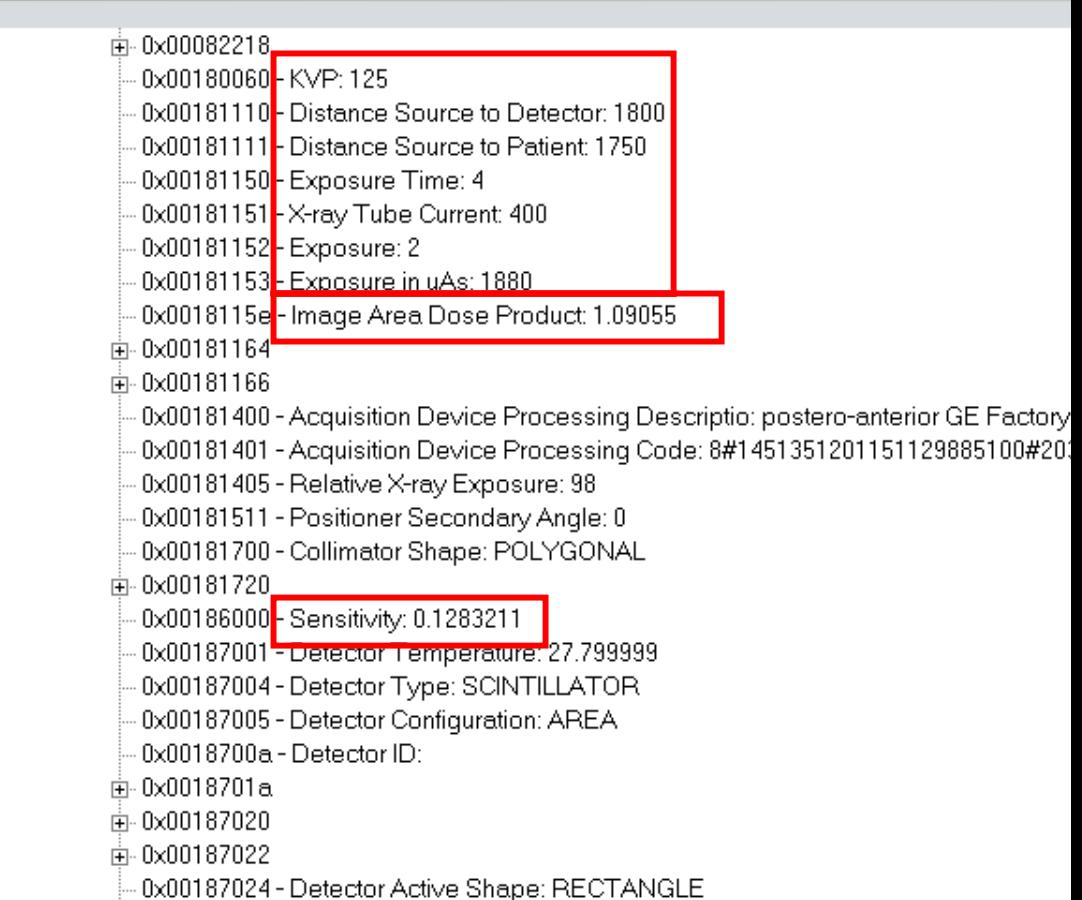

All devices must configured for TCP/IP (Transmission Control Protocol / Internet Protocol) communications

- Host name
	- Identification to other machines
- IP Address
	- Internet Protocol address
		- $(XXXXXXXXXXXX)$
		- xxx "Octet"  $(0 255)$

 $\mathcal{L}_{\mathcal{A}}$  Used by routers to route information packets ("datagrams")

- IP Address
	- May be fixed or assigned by a server
		- Dynamic Host Configuration Protocol (DHCP)
- $\bullet$ • Host and IP may be required to communicate
	- "Promiscuous" mode if not required

*2004 AAPM Summer School DHCP is contraindicated for operation with PACS and RIS (non-promiscuous)*

- $\bullet$  Default Gateway
	- Address of traffic control device ("switch") for the local area network (LAN)

- $\bullet$ • Subnet Mask
	- Defines the class of the device's communications (router, gateway or client)
	- Identifies which devices require traffic to be routed through a gateway
- *2004 AAPM Summer School* • "Netmask  $=$  255.255.255.0" means that any devices on the subnet with the same first three IP's can communicate directly without going through a router ("Class C" operation)

Basic Networking for DICOM

- $\bullet$  Port #
	- –Logical endpoint for connection
	- $-$ Specific to type of activity (104 common for DICOM)
	- –Different SC's may use different ports on same device

Basic Networking for DICOM

 $\bullet$ • Application Entity Title ("AE Title" or AET)

–Unique device name used for a particular DICOM service on a device (like a password)

–May have several for different service classes ("ct5" for Store,

"PR-ct5 SCU" for Print)

Basic Networking for DICOM

- $\bullet$ • "Host" table
	- –List of aliases used by applications
	- –IP, AET and Port of all other DICOM devices

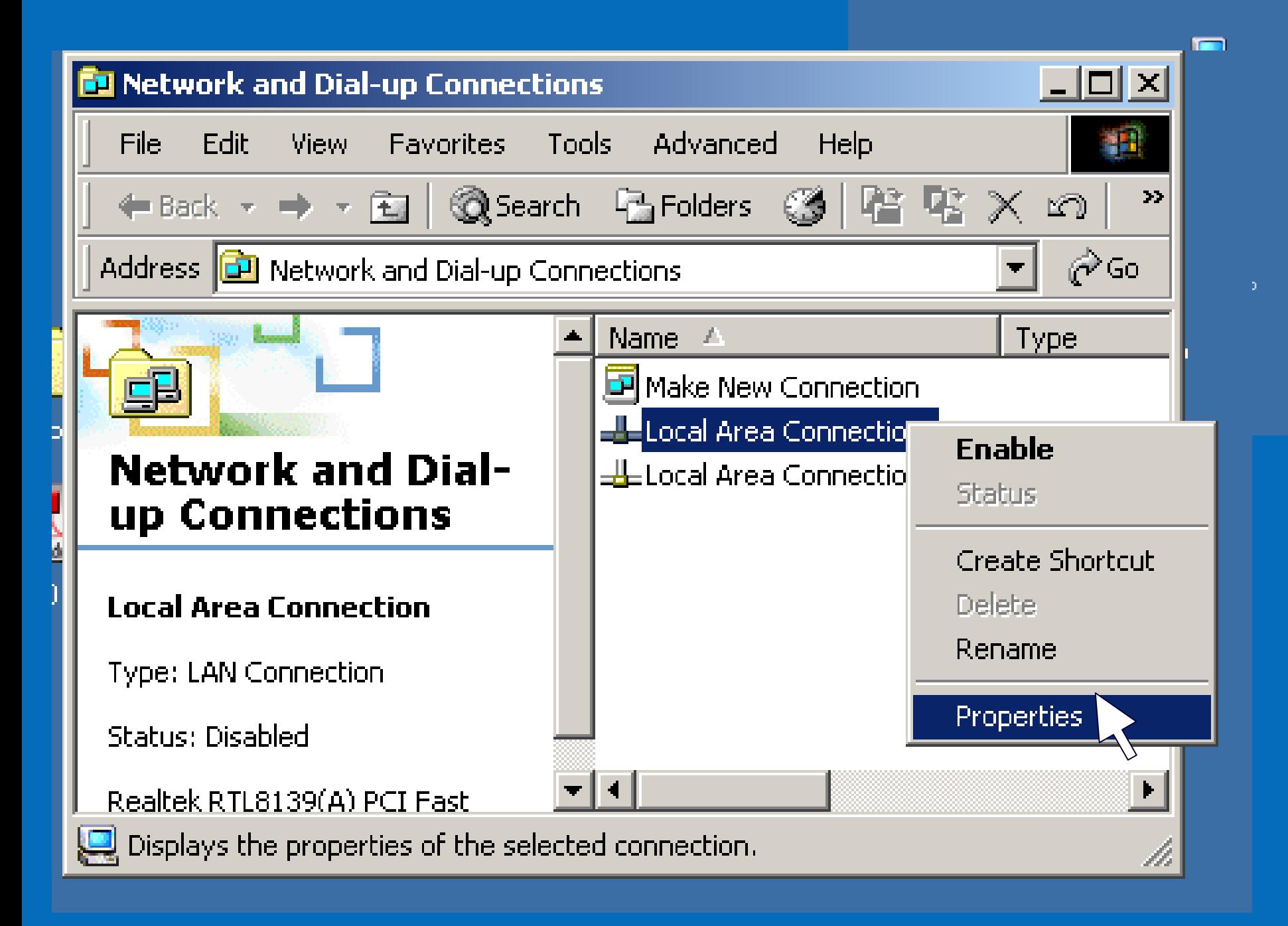

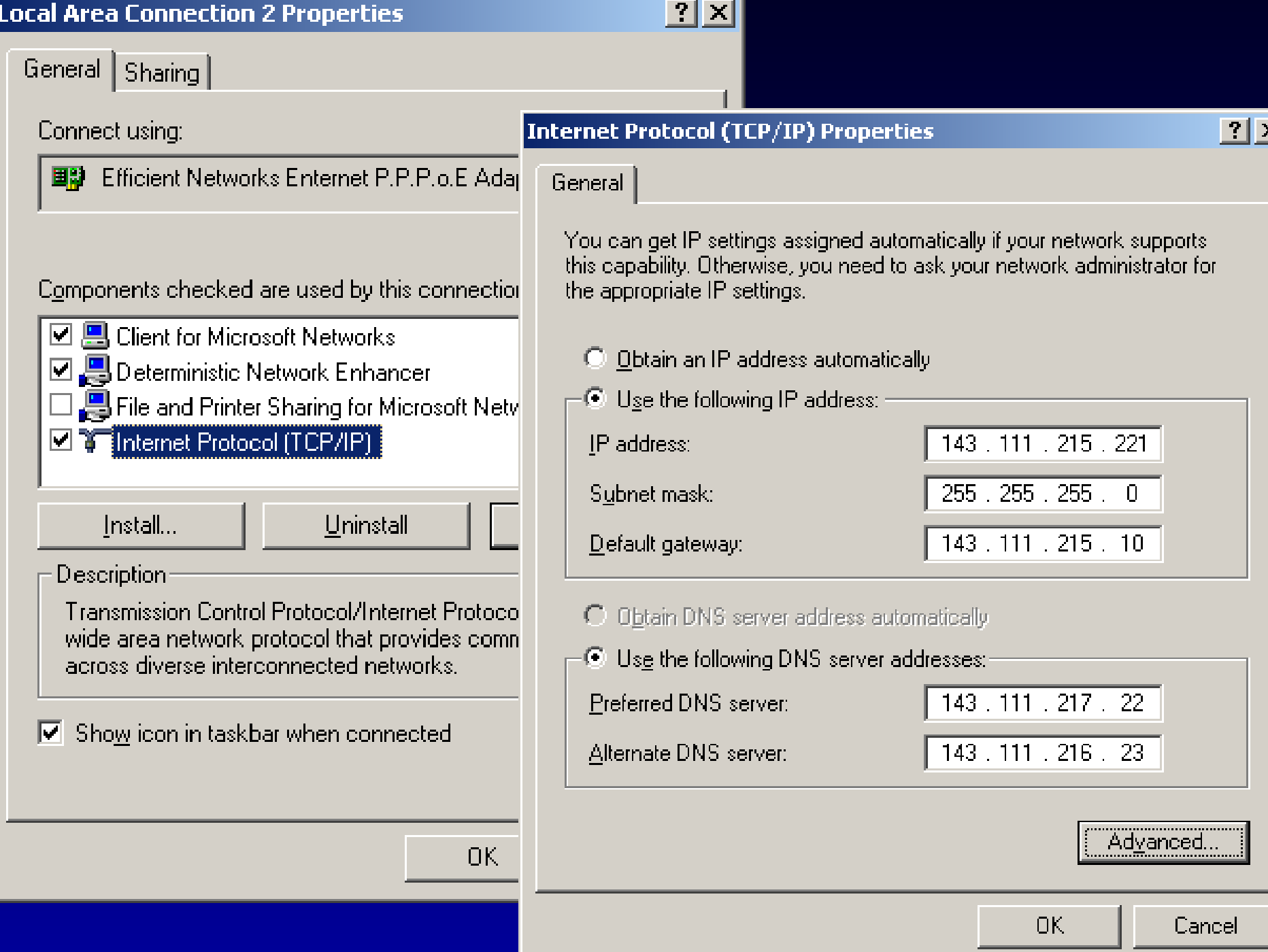

#### Assessing Functionality

- Elements in the header affect:
	- Patient Identification (RIS)
	- Image Quality (PACS and Print)
	- Hanging Protocols (PACS)
- Functional assessment consists of assuring that the tags are preserved during transmission and are properly applied by the PACS, RIS, and printer.

## Assessing Functionality

- •• Network operation
	- –Ping
		- Gateway (tests modality and switch configuration)
		- RIS, PACS & Print (tests modality configuration)

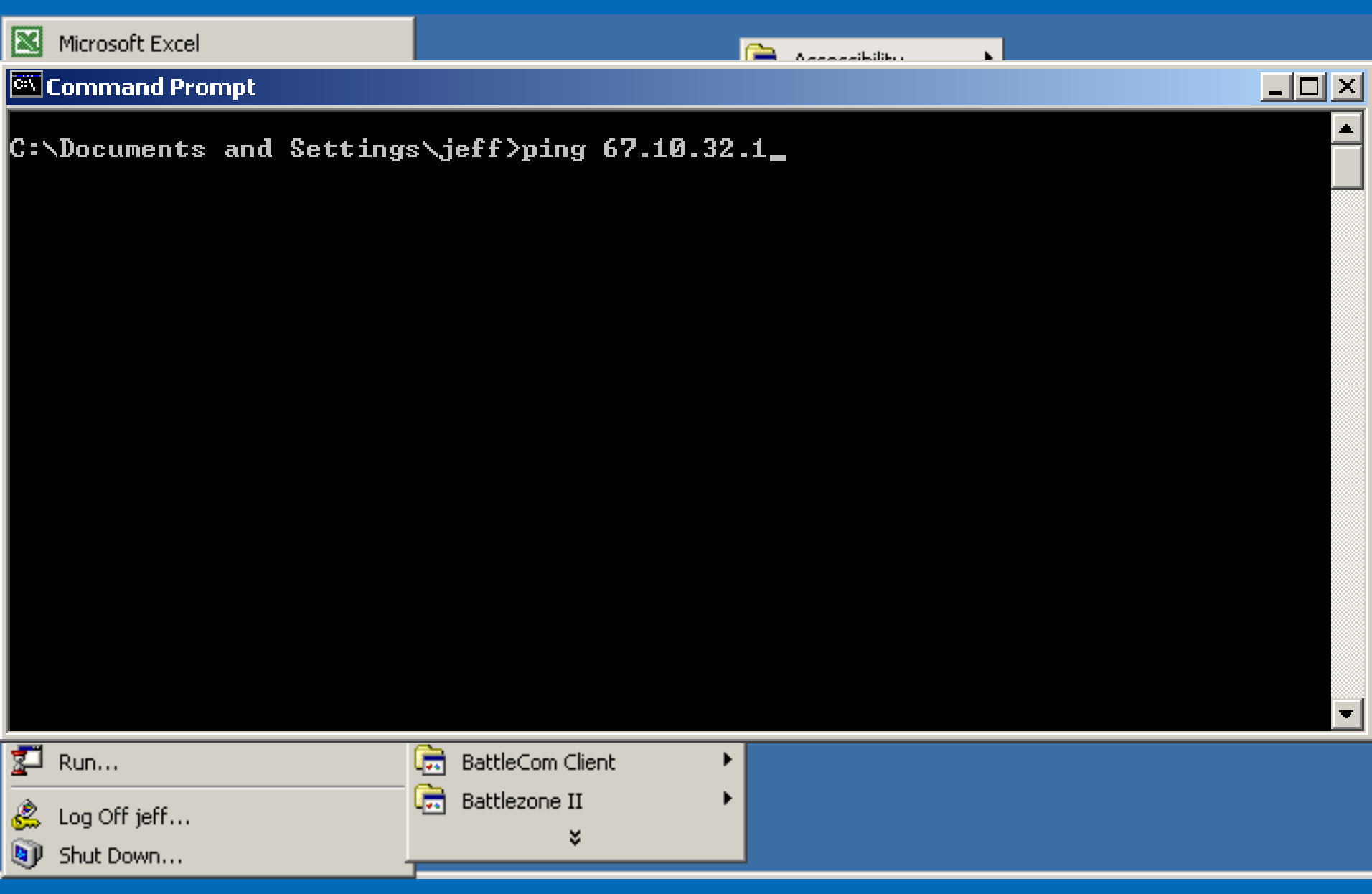

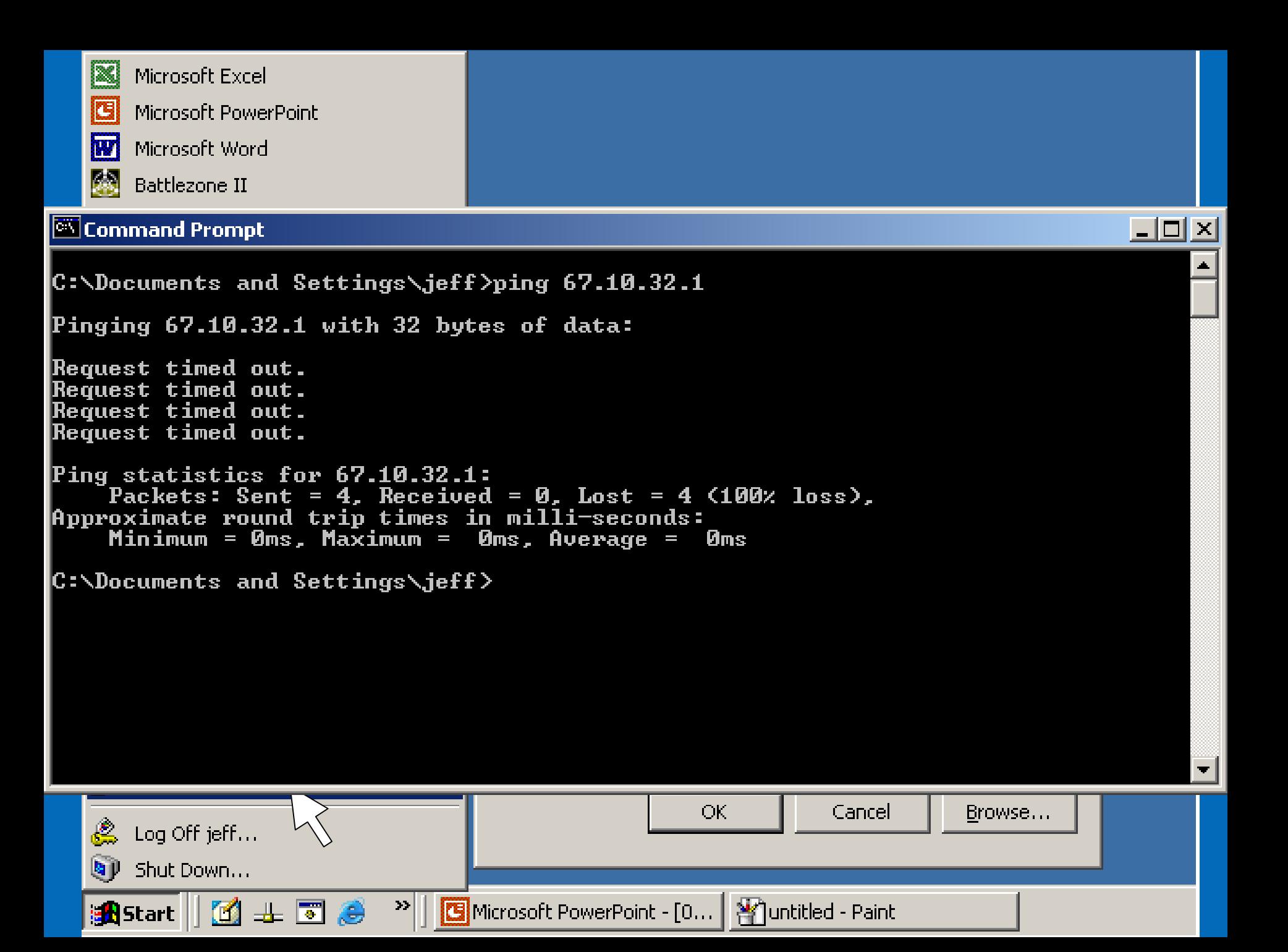

#### Assessing Network Functionality

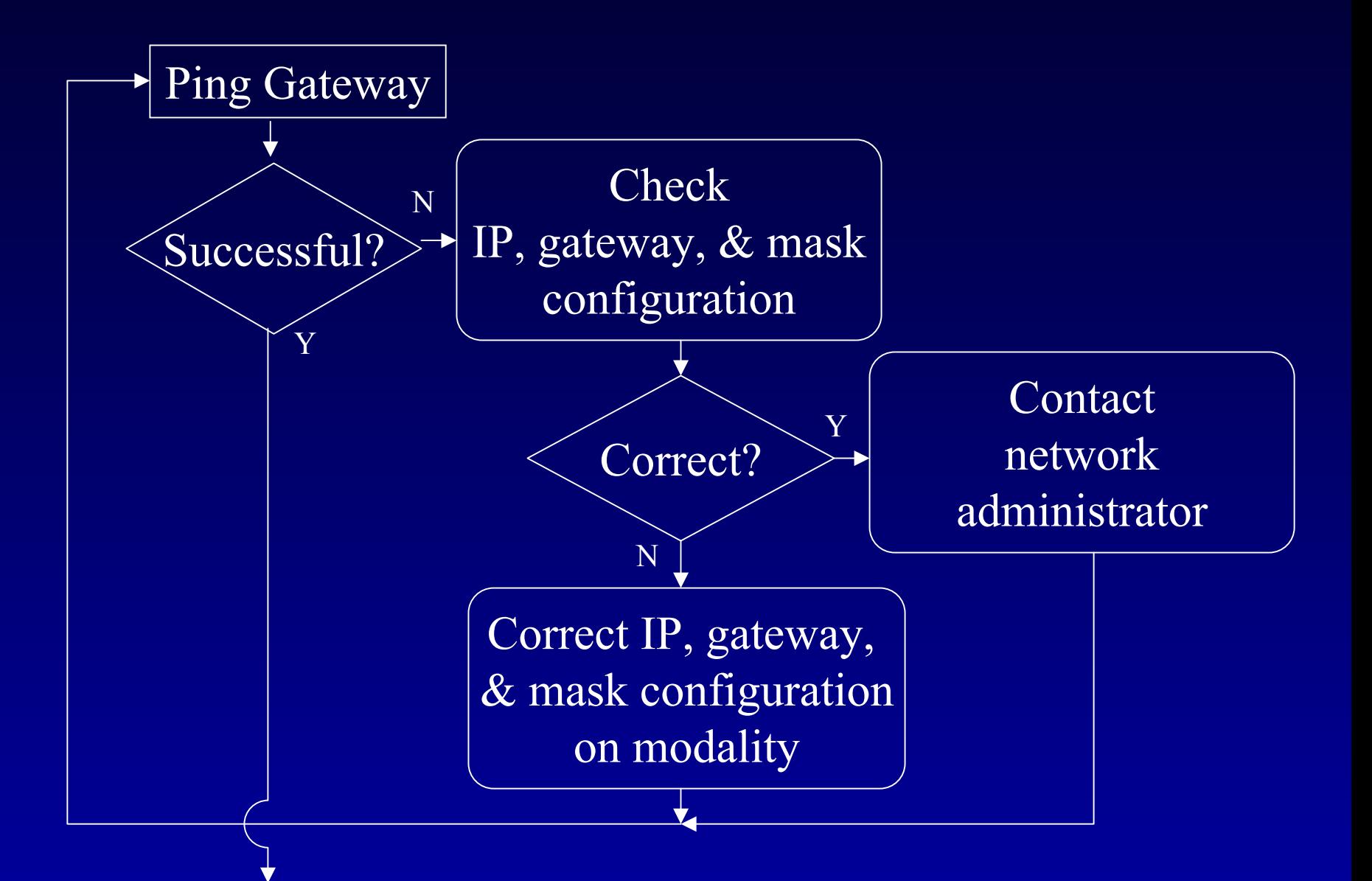

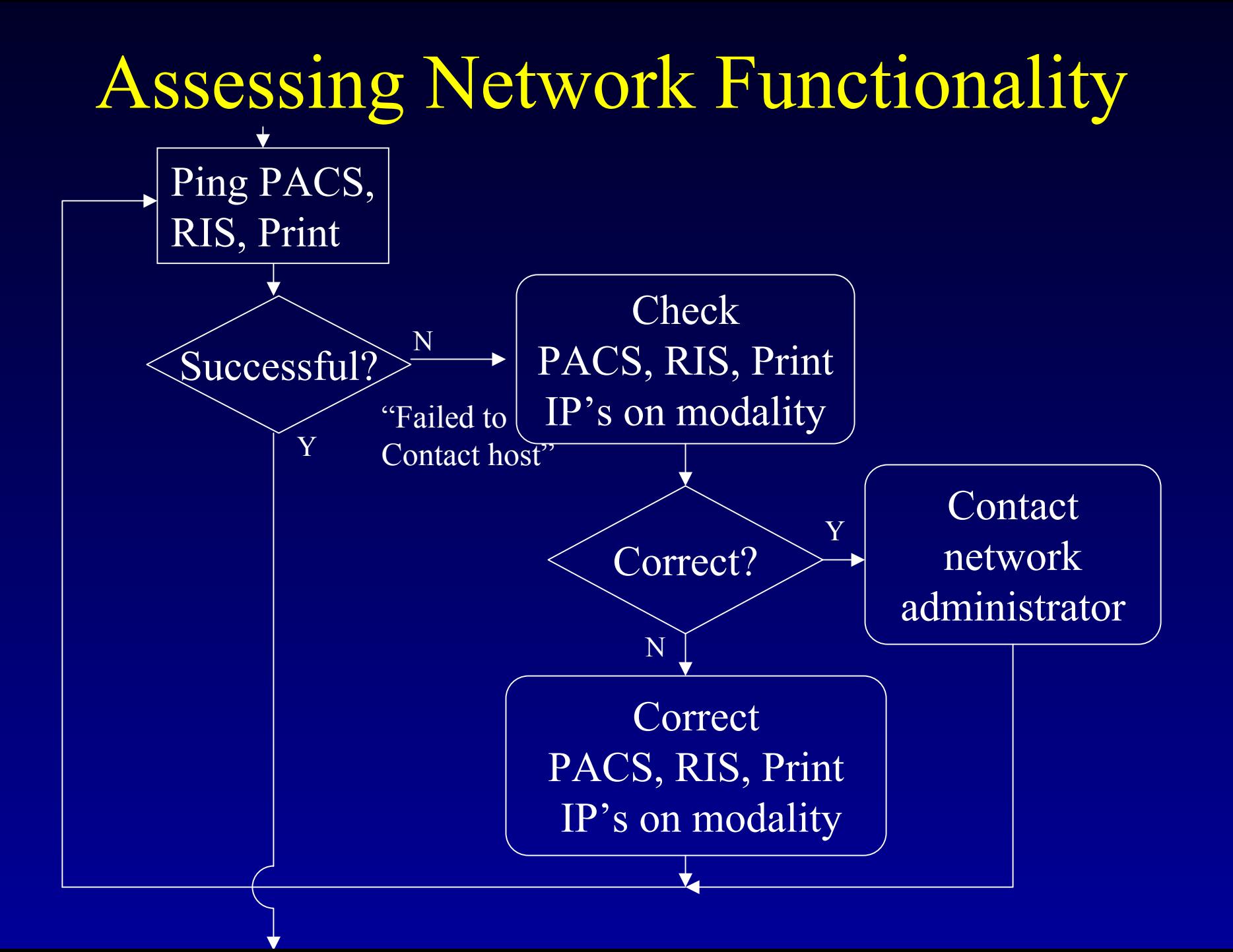

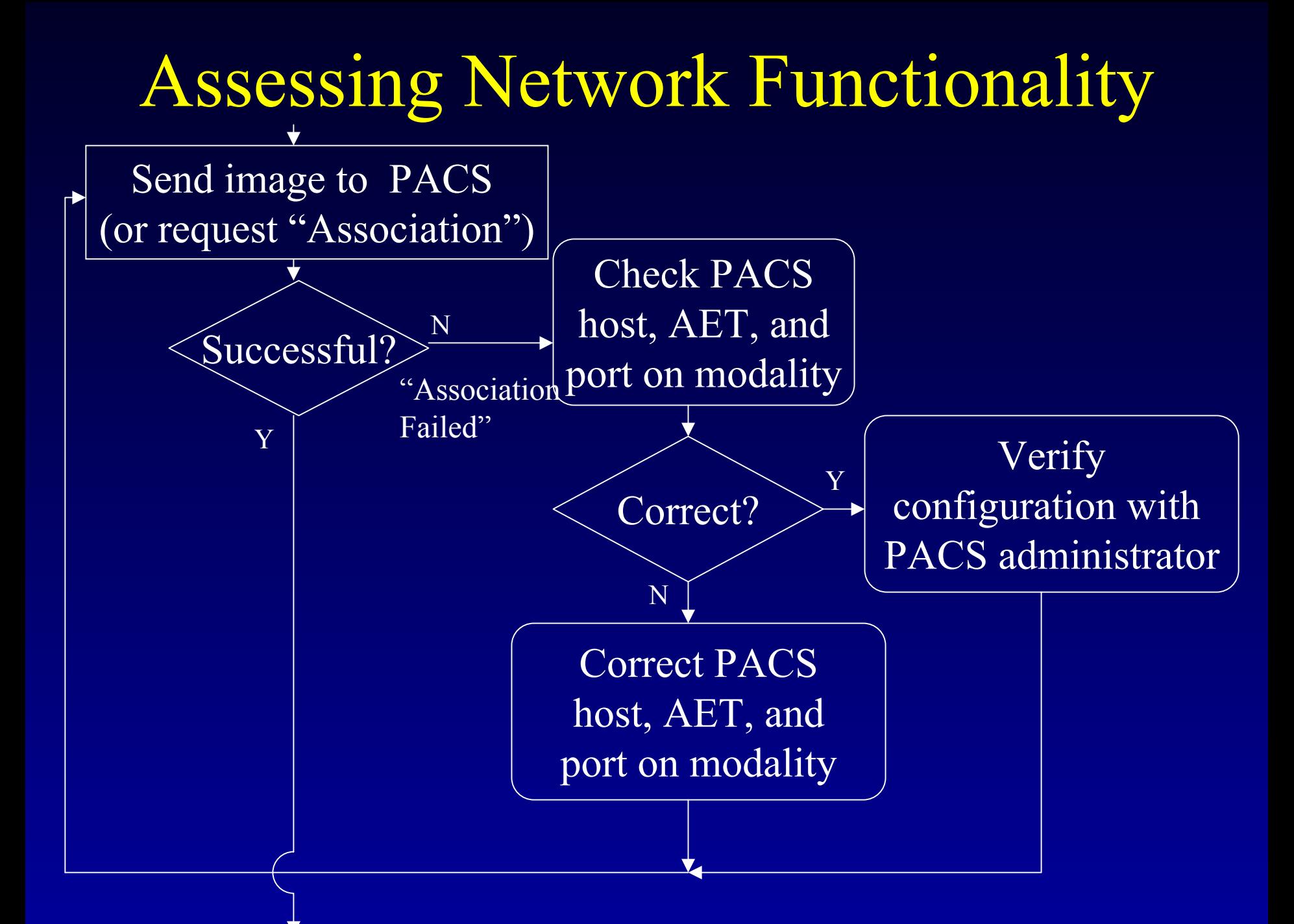

### Assessing Functionality

- •• Transmission speed and duplex operation
	- Speed : Baud rate (ie 10 Mbps or 100 Mbps)
	- Duplex : Transmit/Receive mode –Full- (two-way) or half- (one-way only) Must be configured consistently on both gateway and client

# Assessing Network Functionality

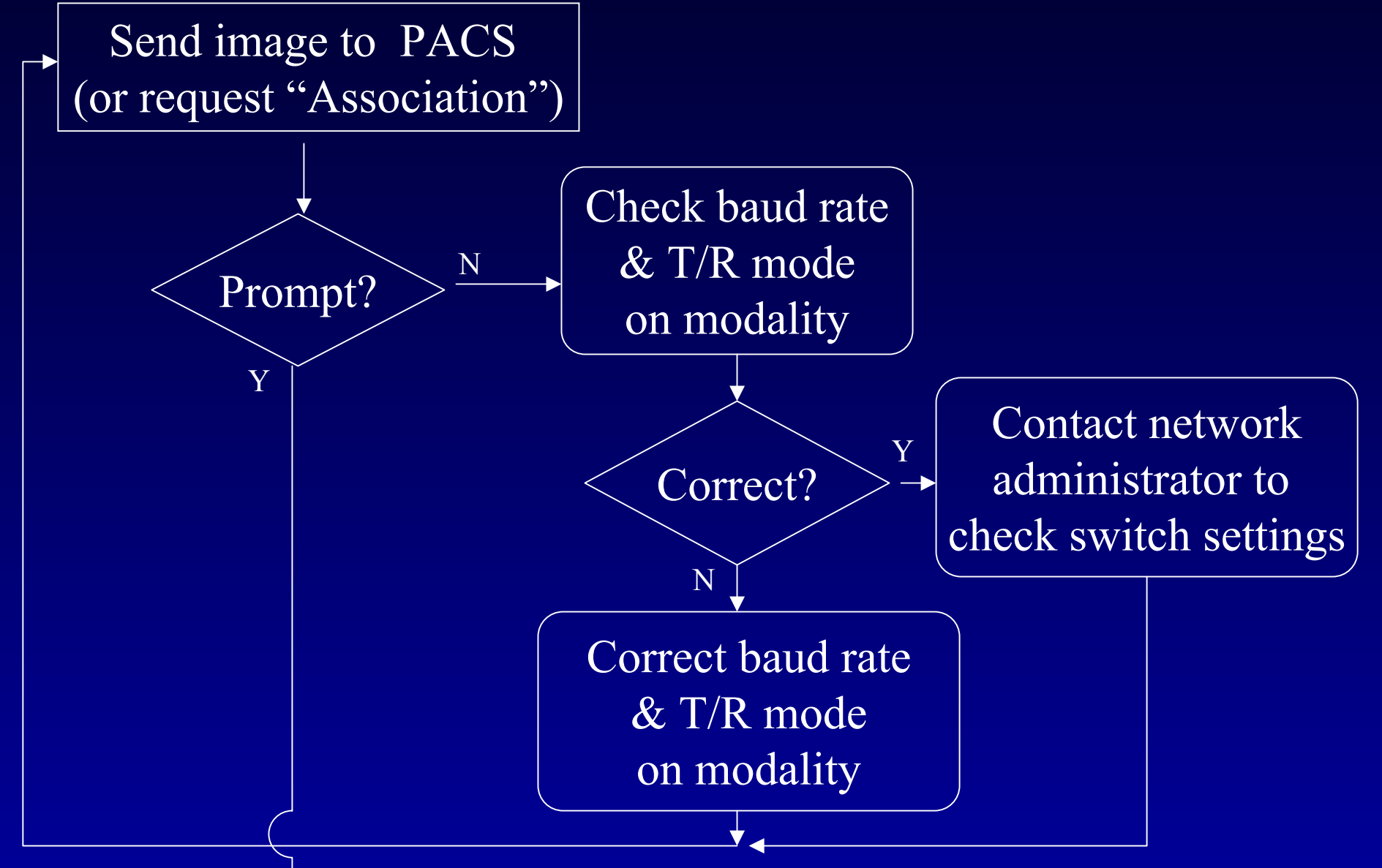

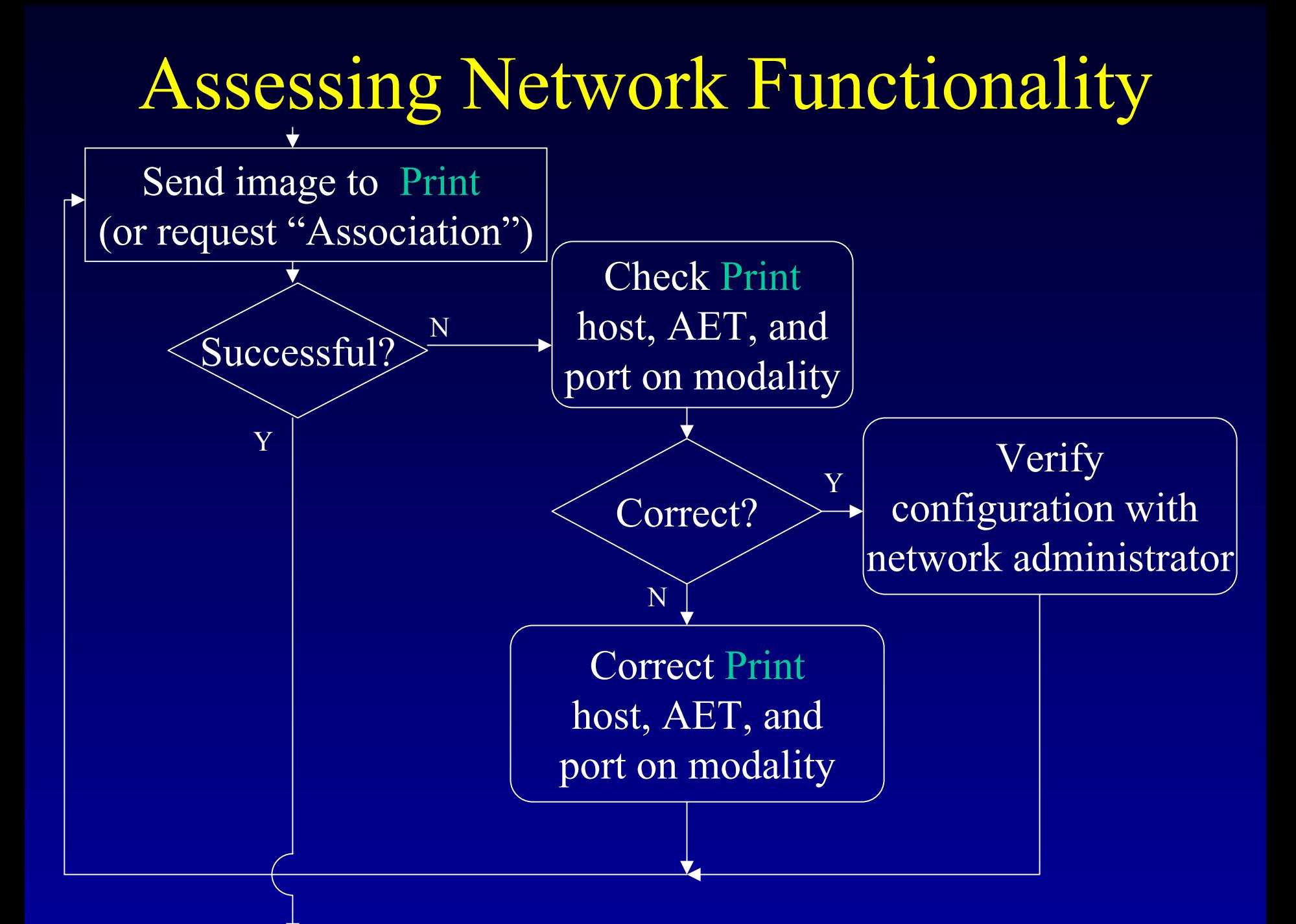

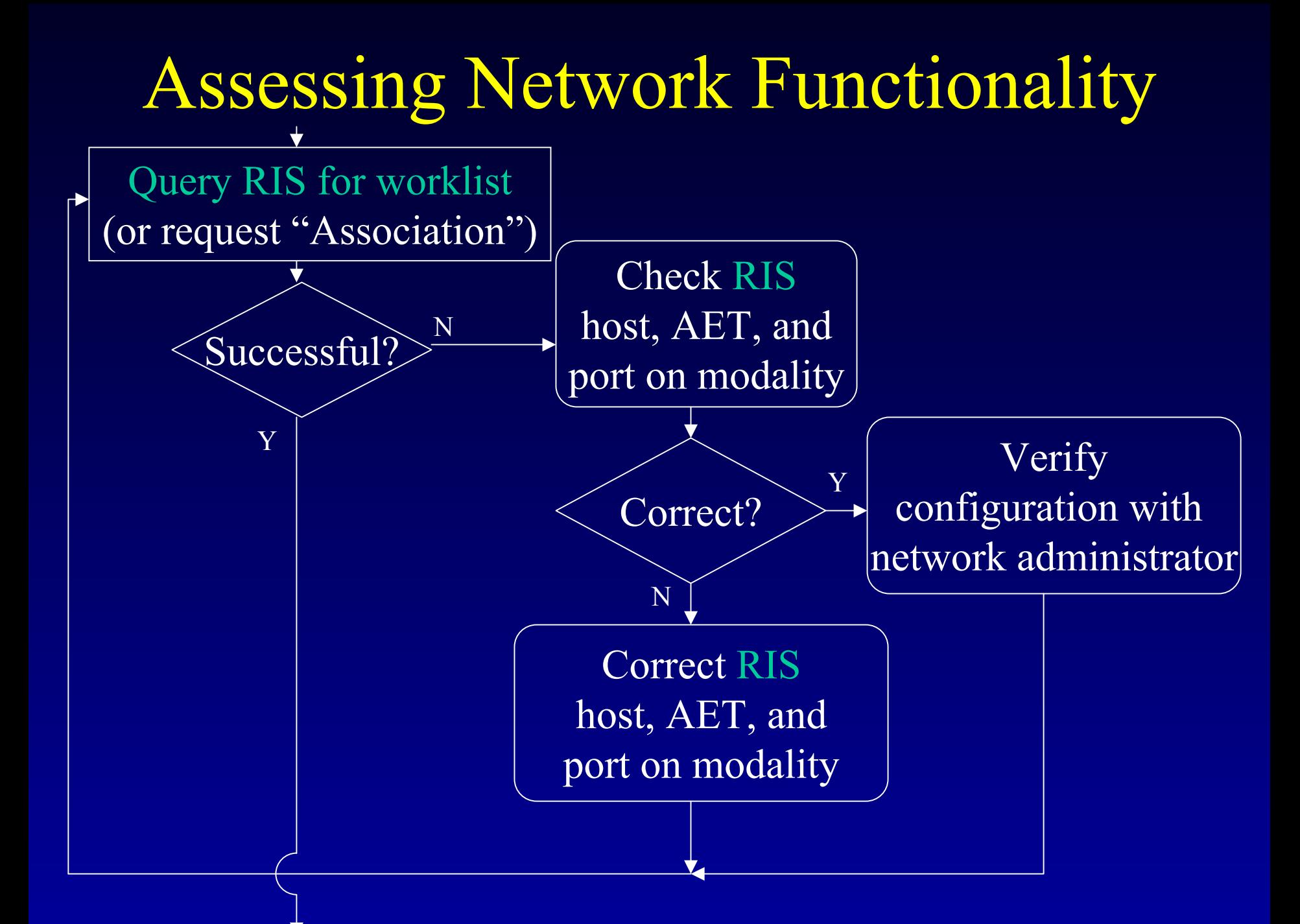

## Assessing Functionality

#### • With RIS

- Configure RIS with Host name, IP, AET, port #, and object type for the modality
- RIS responds with appropriate list of scheduled exams
	- For the device
	- For a time interval

#### Assessing RIS Functionality

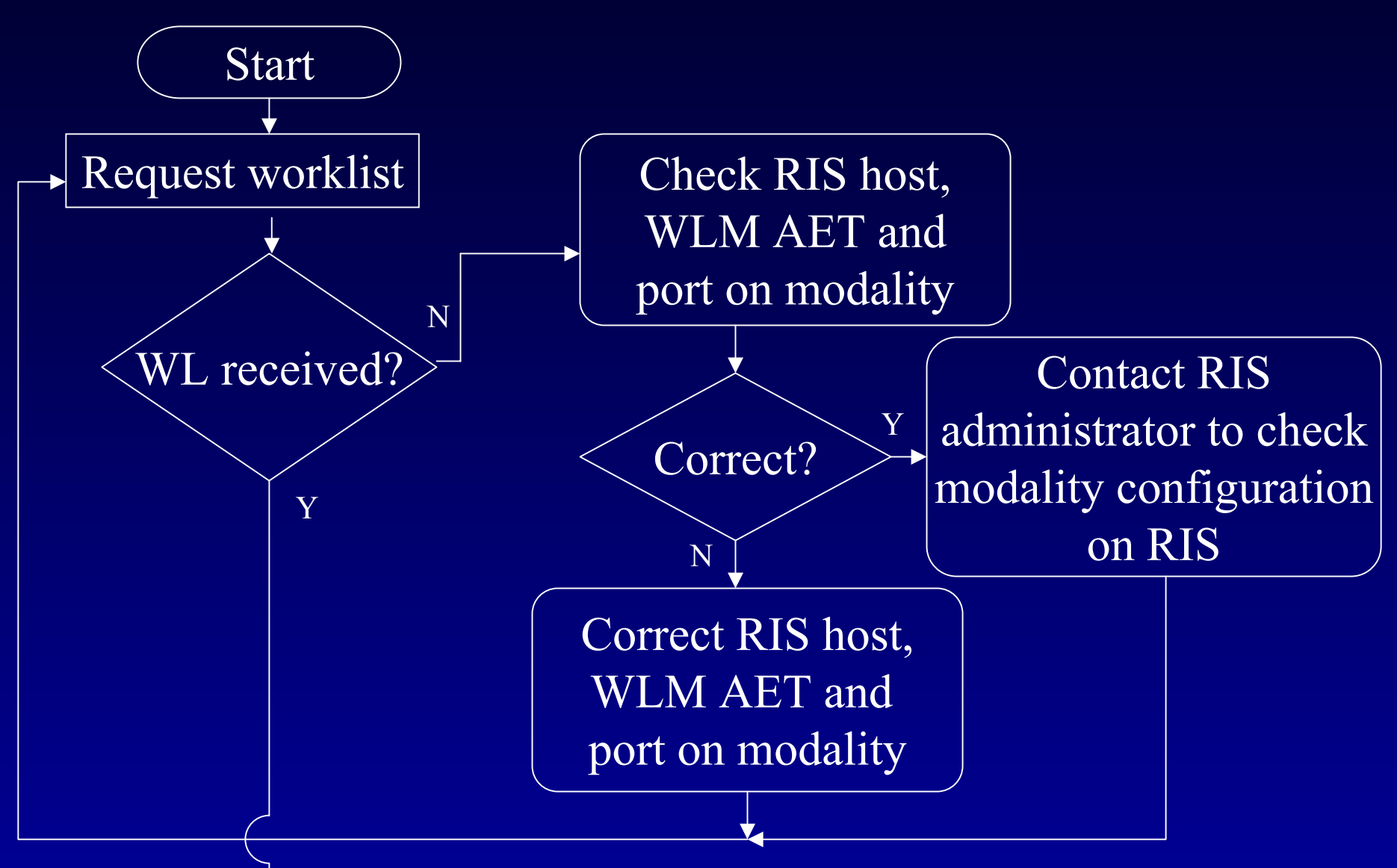

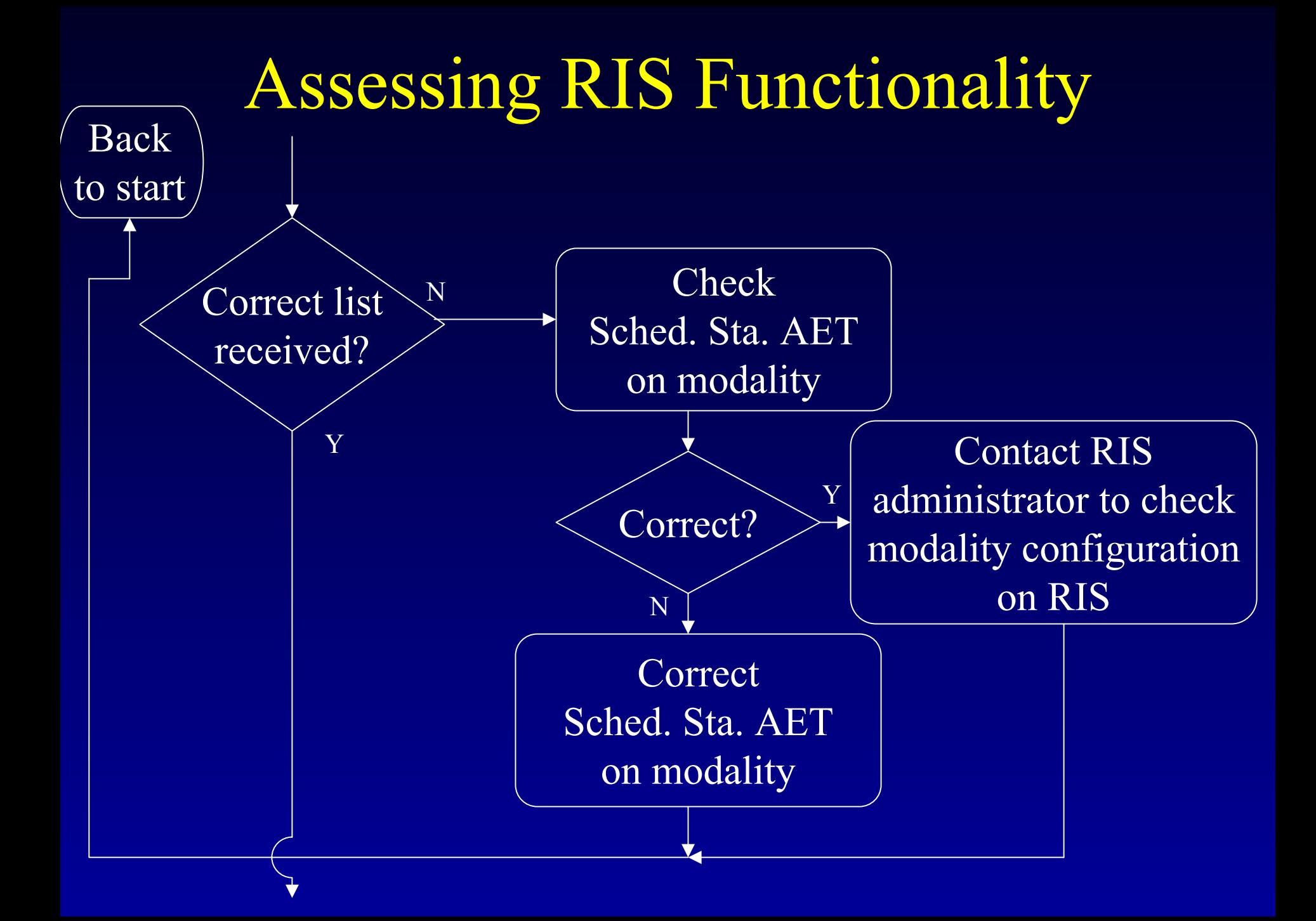

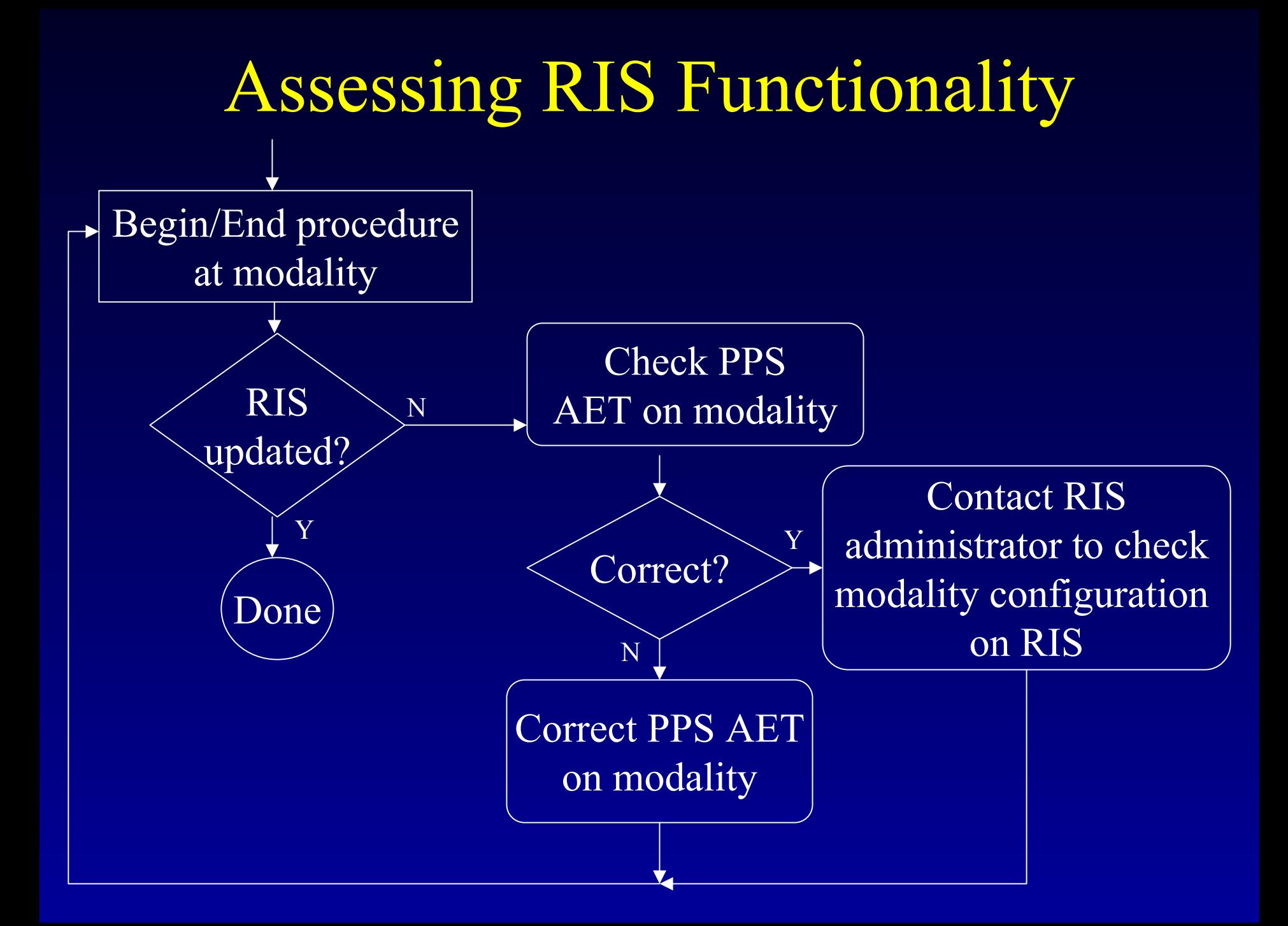
# Assessing Functionality

# With PACS

- PACS configuration
	- Modality host, AET, IP, and port
- Check:
	- Correct Patient and study demographics
	- Series and Study descriptions (Hanging protocols)
		- Extract from study name from RIS, if possible

# Assessing Functionality

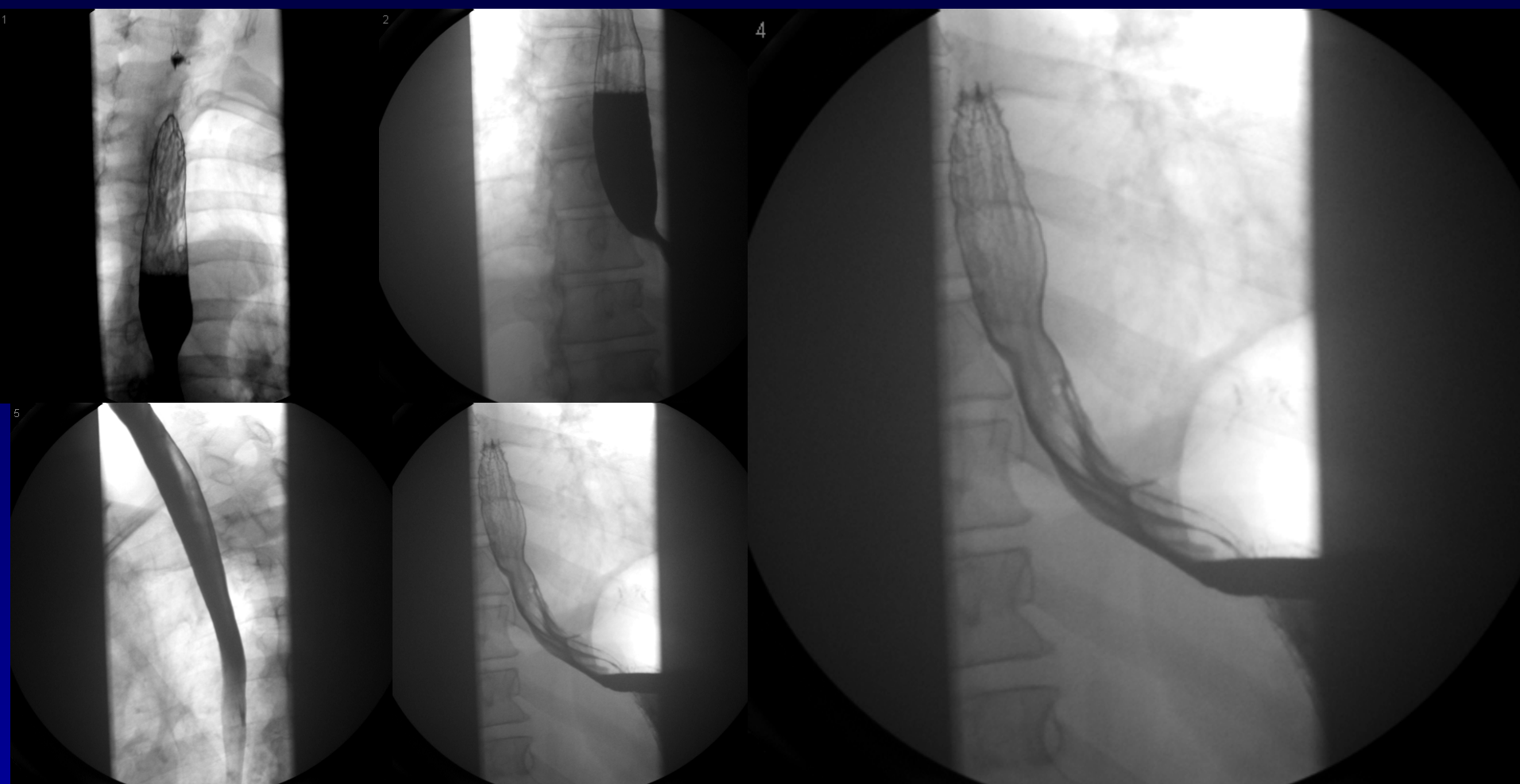

*2004 AAPM Summer School*

# Assessing Functionality

# With PACS (cont'd)

- Presentation State (electronic masks, image flip, image rotate, image reversal, annotations and LUT's)
- Detector exposure indices (Pt. dose and noise)
- Patient dose indicator accuracy
- Pixel spacing (measurements in mm, not pixels)

*2004 AAPM Summer School*

- •• If PACS workstation is designed to post-process raw images,
	- Verify post-processing parameters are present in header
	- Verify post-processing parameters are applied properly by workstation

- • Check header on PACS to verify: Widow width (0028,1050) Window level or center (0028,1051) •• Check that PACS applies modality WW and WL
- $\bullet$ Turn off "Modality Gamma" on PACS

#### $\bullet$ LUT

- Rescale Type (0028,0054) = "US" Rescale Slope (0028,0053) Rescale Intercept (0028,0052)
- $\bullet$ • Apply W/L in DICOM tags at modality to set filters appropriately

- Compare LUT on QC monitor to PS 3.14
	- Measure steps on the QC monitor with a photometer (See TG18)
	- Calculate JND's at min and max L for the monitor (PS 3.14, Table B1)
	- Calculate target JND's at each step assuming a linear increase with pixel value
	- Calculate JND's at each step from measured values

*2004 AAPM Summer School*  $-$  Calculate % of total JND range at each step  $\,$ <u>La Compare</u> to DICOM at each step

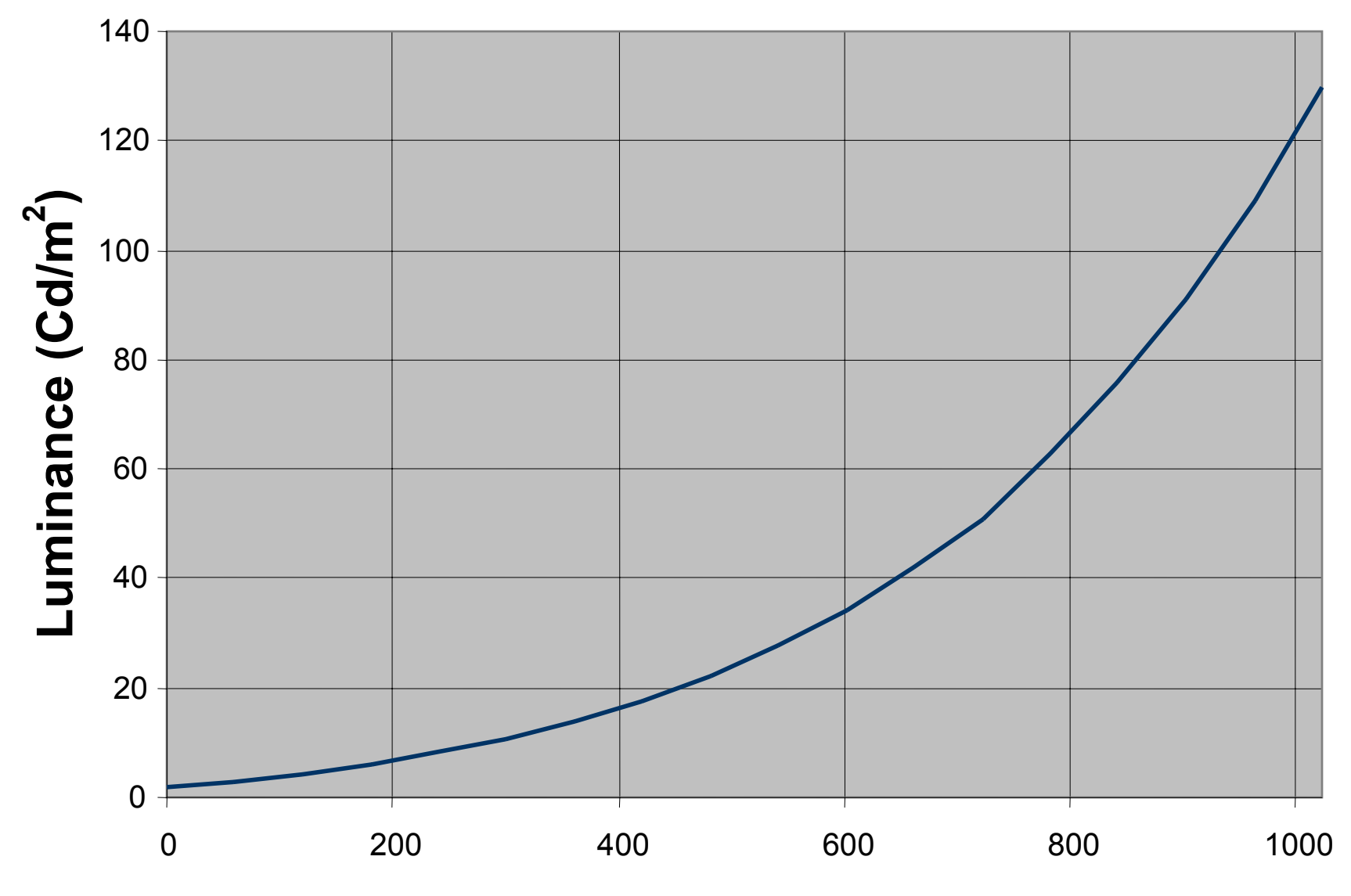

**Digital Driving Level**

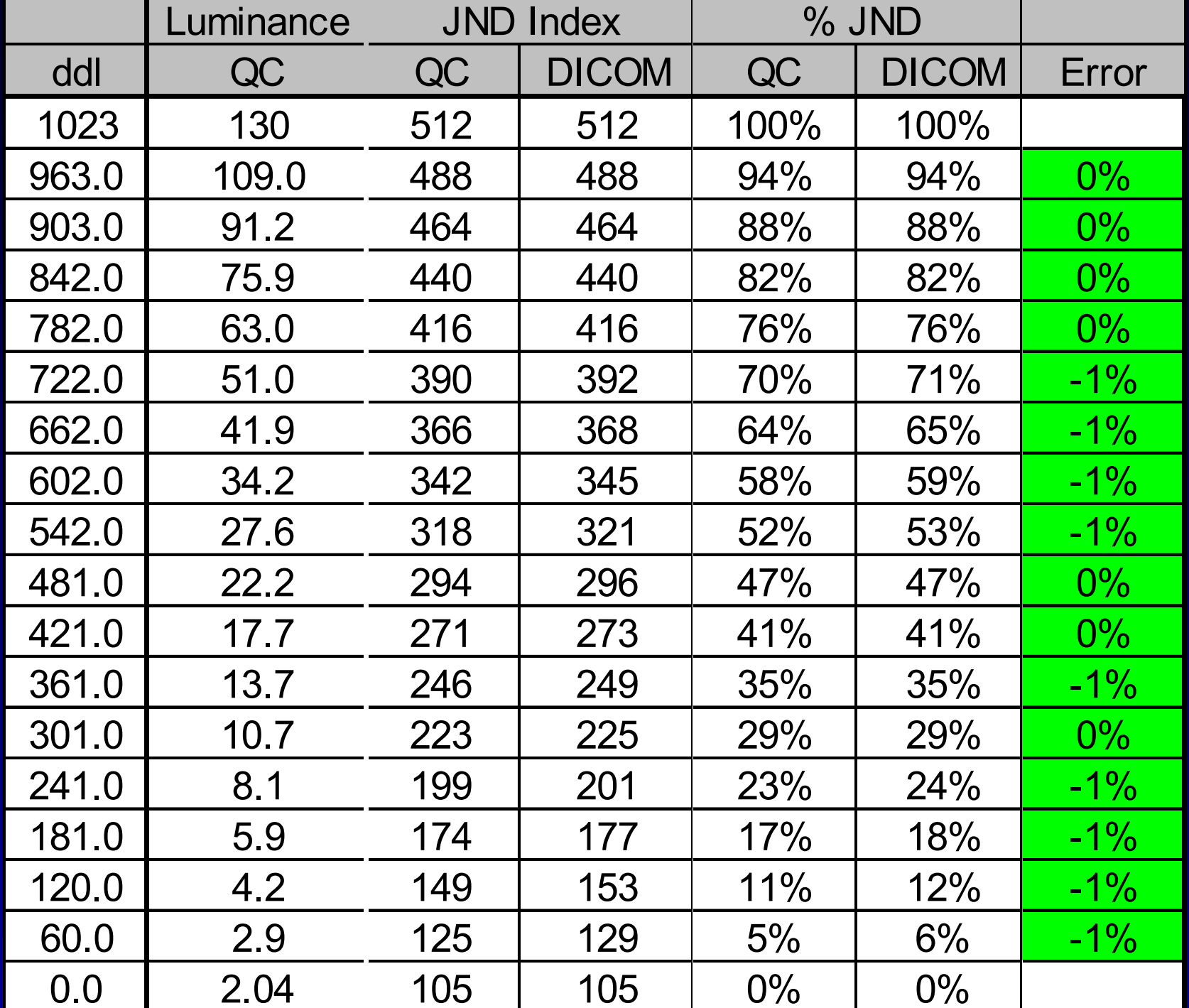

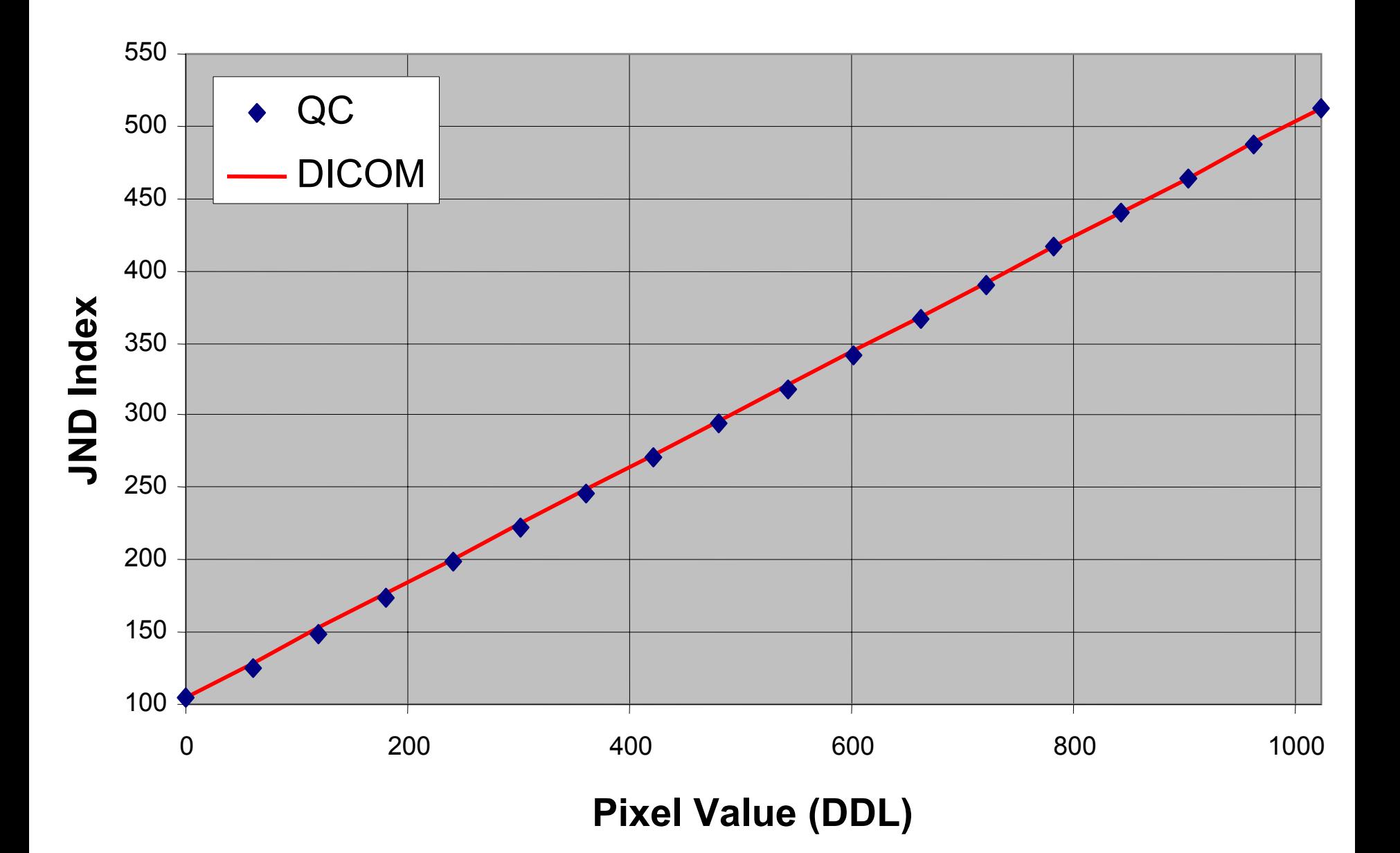

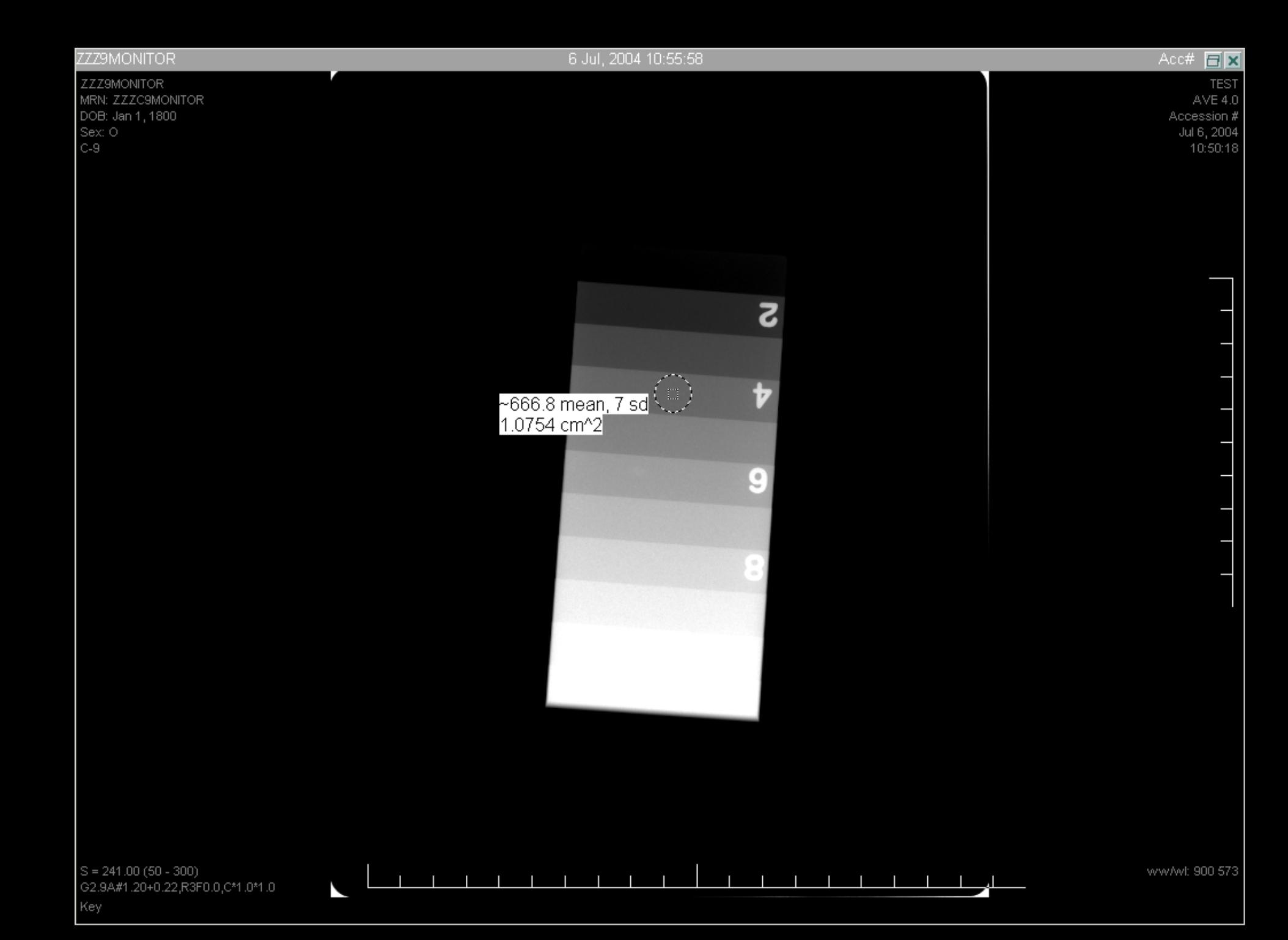

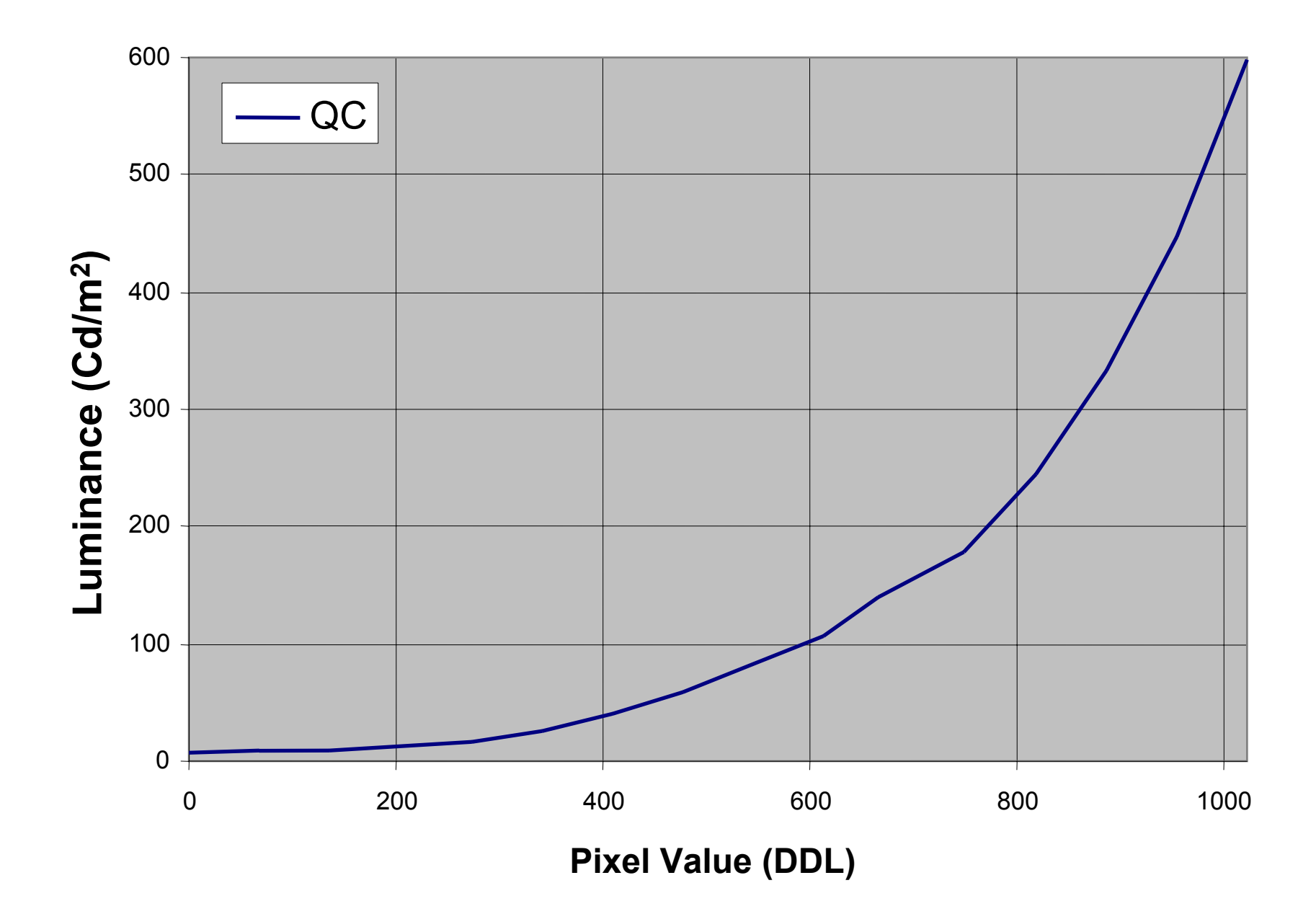

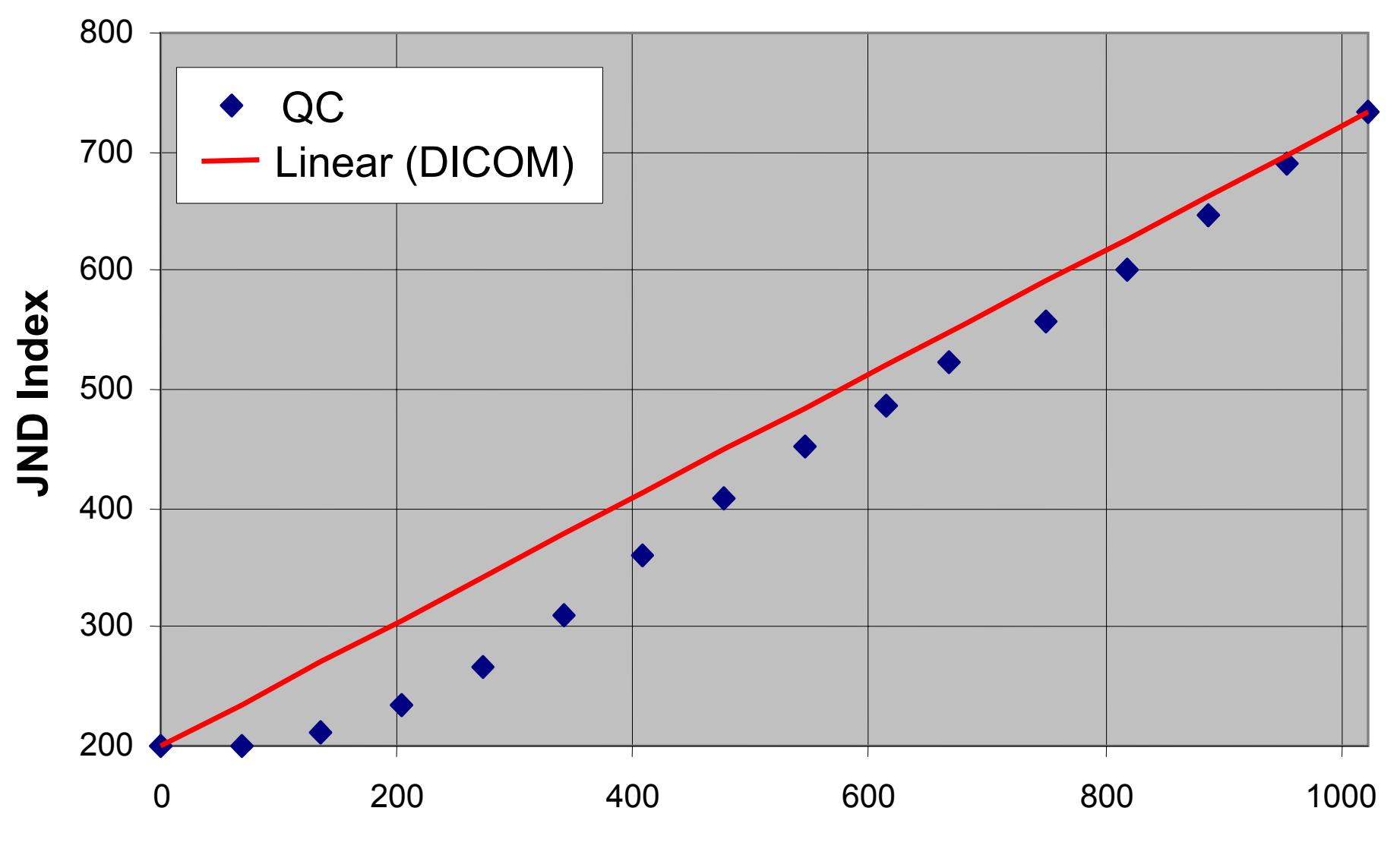

**Pixel Value (DDL)**

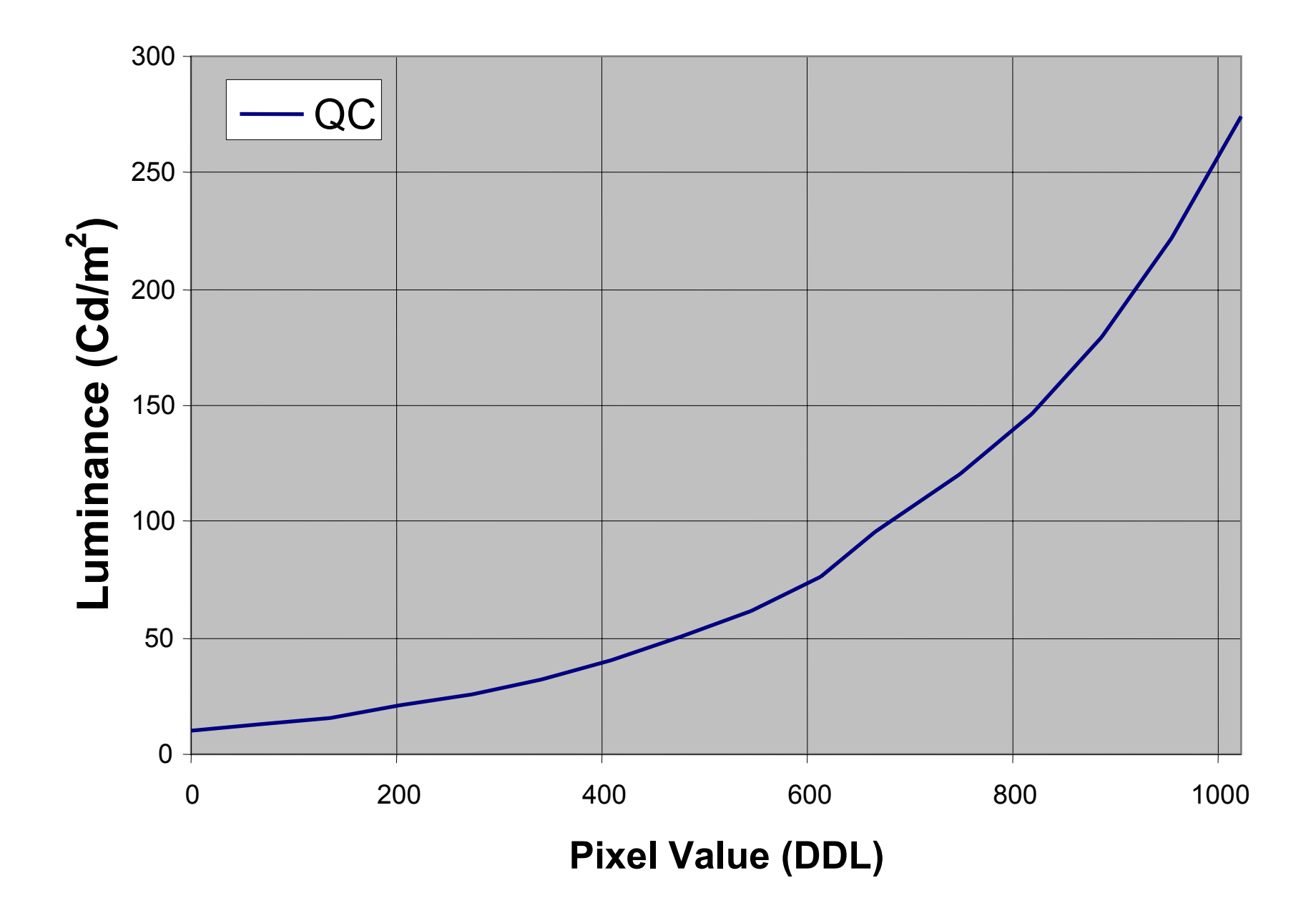

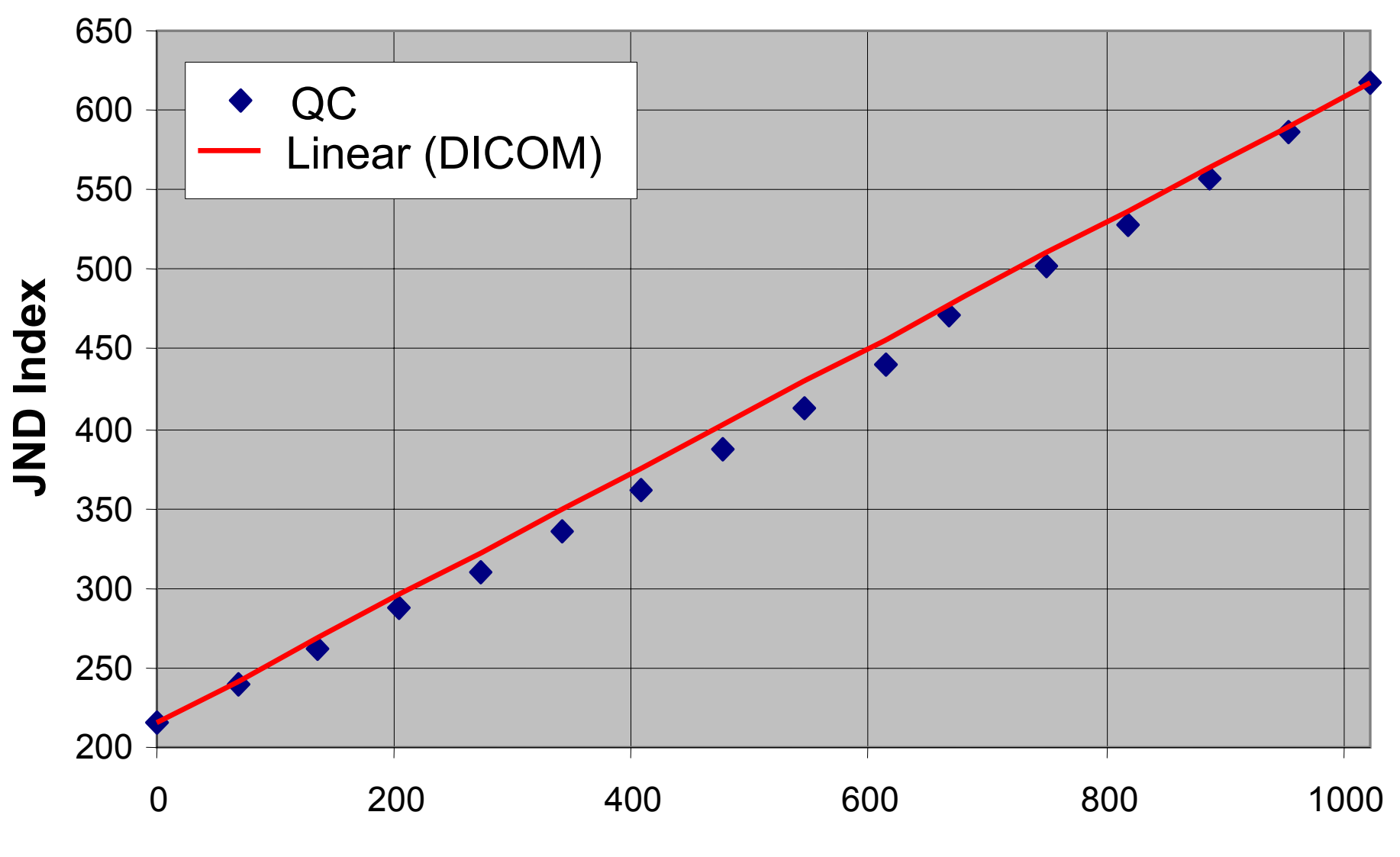

**Pixel Value (DDL)**

- •• Calibrated QC monitors are rare
	- Include requirement for calibration to the Barten standard in DICOM PS 3.14 in the **RFP**
	- Pressure vendors to comply (With-hold final payment until requirement is fulfilled?)

- In the event of mismatch ( $>_{\pm}10\%$ )
	- QC console monitor may not be calibrated to same LUT as PACS
		- Require calibration in RFP
		- Install DICOM calibration software yourself
	- $-$  Information displayed on the QC console monitor may be filtered (W/L or LUT)
	- Information sent to PACS is ignored
		- May be incorrectly formatted (value representation)
		- PACS may improperly handle information

Viewing-angle dependence of brightness and contrast

- Asymmetries in molecular orientation within the LC layer
- Some (expensive) LCD monitors correct for this:
	- –– Birefringent filter layers
	- Multidomain Pixels
	- –– In-Plane Switching
	- – Combinations of above Combinations of above

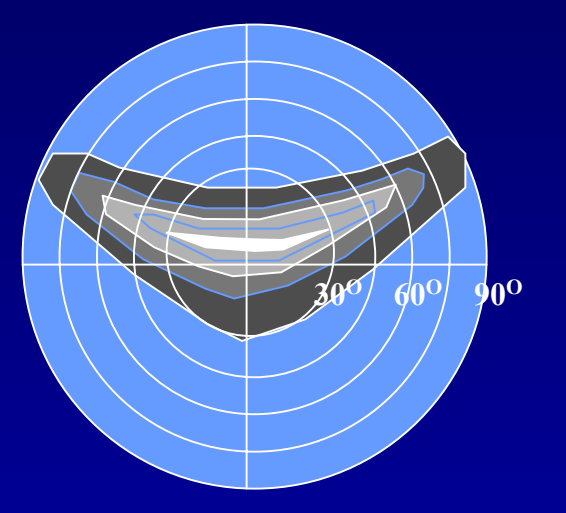

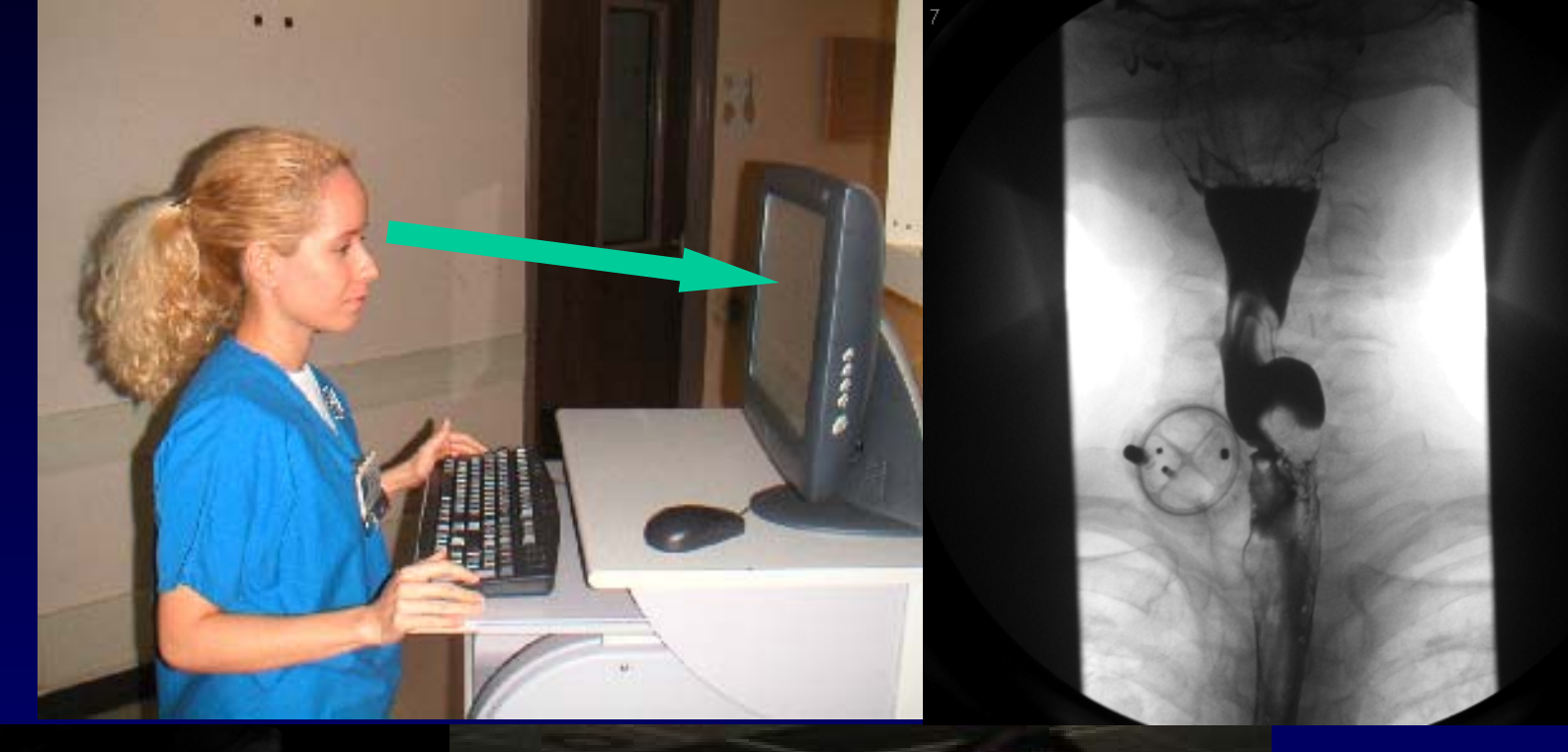

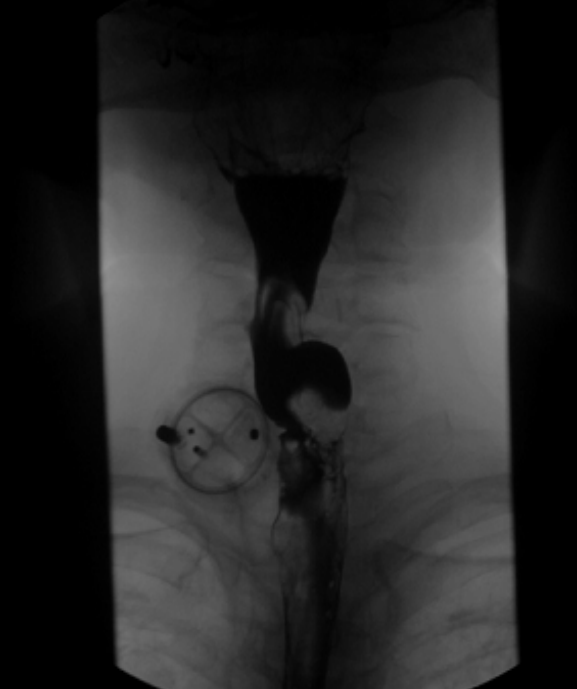

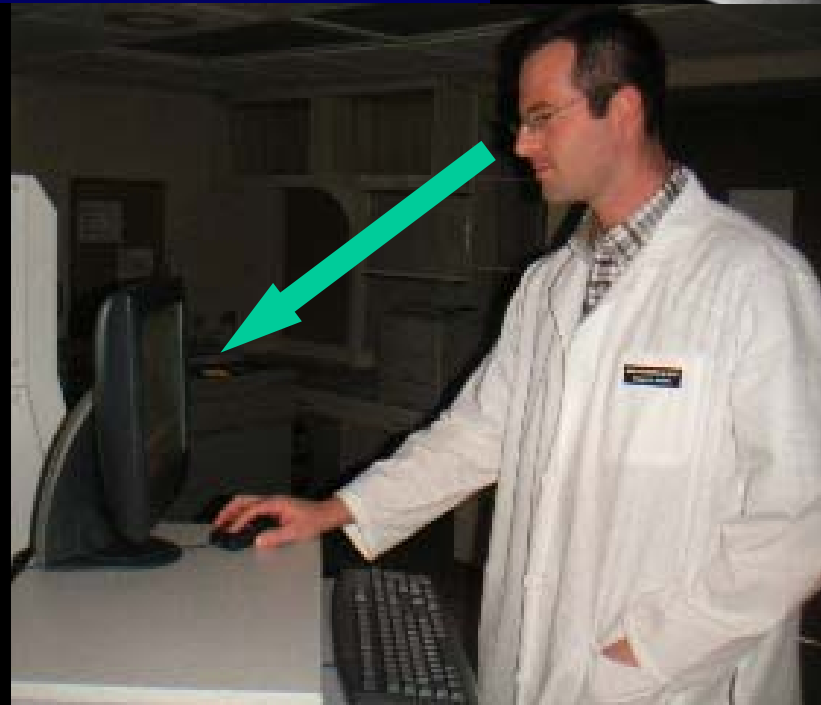

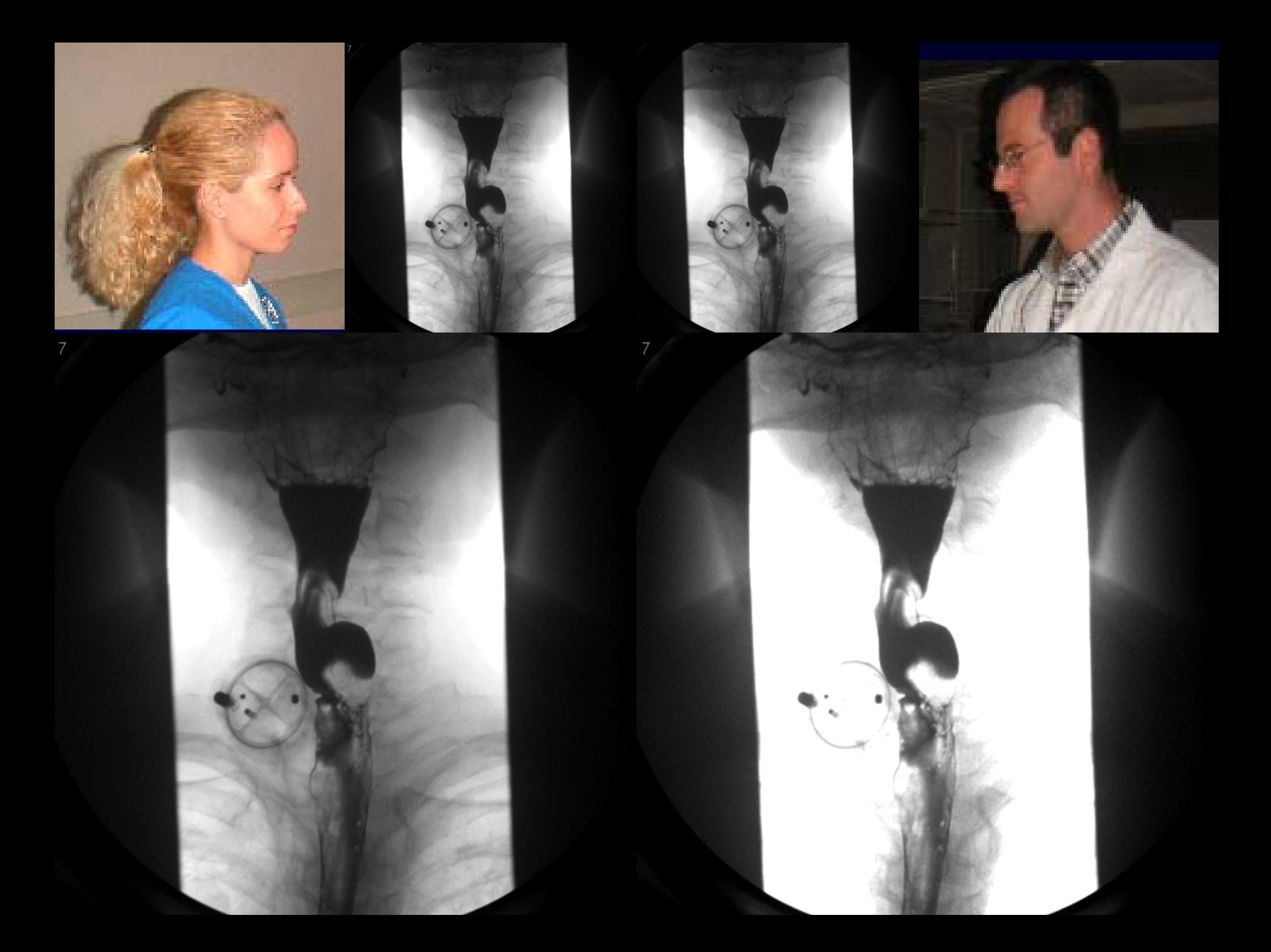

- QC Console (display and graphics card)
	- $-$  Should match PACS calibration (within  $\pm 10\%$ )
		- Preferably Barten
	- 100:1 Contrast Ratio
	- Resolution (at least 1280x1024)
	- $-$  Off-axis contrast within  $+10\%$  of center to  $+15<sup>°</sup>$  (horizontal) and  $+30<sup>°</sup>$  (vertical)
	- *NO* room light sensors
- Require all in RFP

*2004 AAPM Summer School*

- •• Some systems are not designed to display on GSDF-compliant monitors
	- Adjust post-processing accordingly
	- Specify PACS system in RFP and require post-processing designed to display correctly with the PACS display LUT.

Assessing Functionality (Hard Copy)

 $\bullet$  Printer configuration: –Printer must apply appropriate LUT, D<sub>min</sub>, D<sub>max</sub>, sharpness, interpolation and media type to be used –Modality IP, Host, port, AET on print server

 $\bullet$ Evaluate image quality

- •• Elements that Control Image Appearance on Printers
	- $D_{min}/D_{max}$  must be identical on both modality and printer
		- May be omitted use printer default
	- Addressable area (# rows and columns) on modality for "true-size" print
	- Margins and image box separation

- •• Elements that Control Image Appearance on Printers
	- Sharpness filter ("Inverse Smoothness" filter) – Smooth, Medium, Sharp

• Some printers apply edge enhancement

- Magnification (Interpolation algorithm Replicate, Bilinear, or Cubic)
- Media (Blue, Clear, Portrait, Landscape, etc)

- Elements that Control Image Appearance on Printers
	- LUT
		- Responsibility for Barten LUT Printer or Modality?
			- $\mathcal{L}_{\mathcal{A}}$ – Set printer to linear LUT if modality applies **GSDF**
			- $\sim$ – Set printer to GSDF if modality sends linear LUT
		- May require custom LUT to match modality filter

- •• Elements that Control Image Appearance on Printers
	- –Presentation State
		- LUT in a tag to be applied by printer
		- Not yet supported by most modalities
		- Evaluate if supported

- $\bullet$  Send a digital step tablet image (one-on-one)
	- –W/L settings
	- –Measure OD's of step tablet

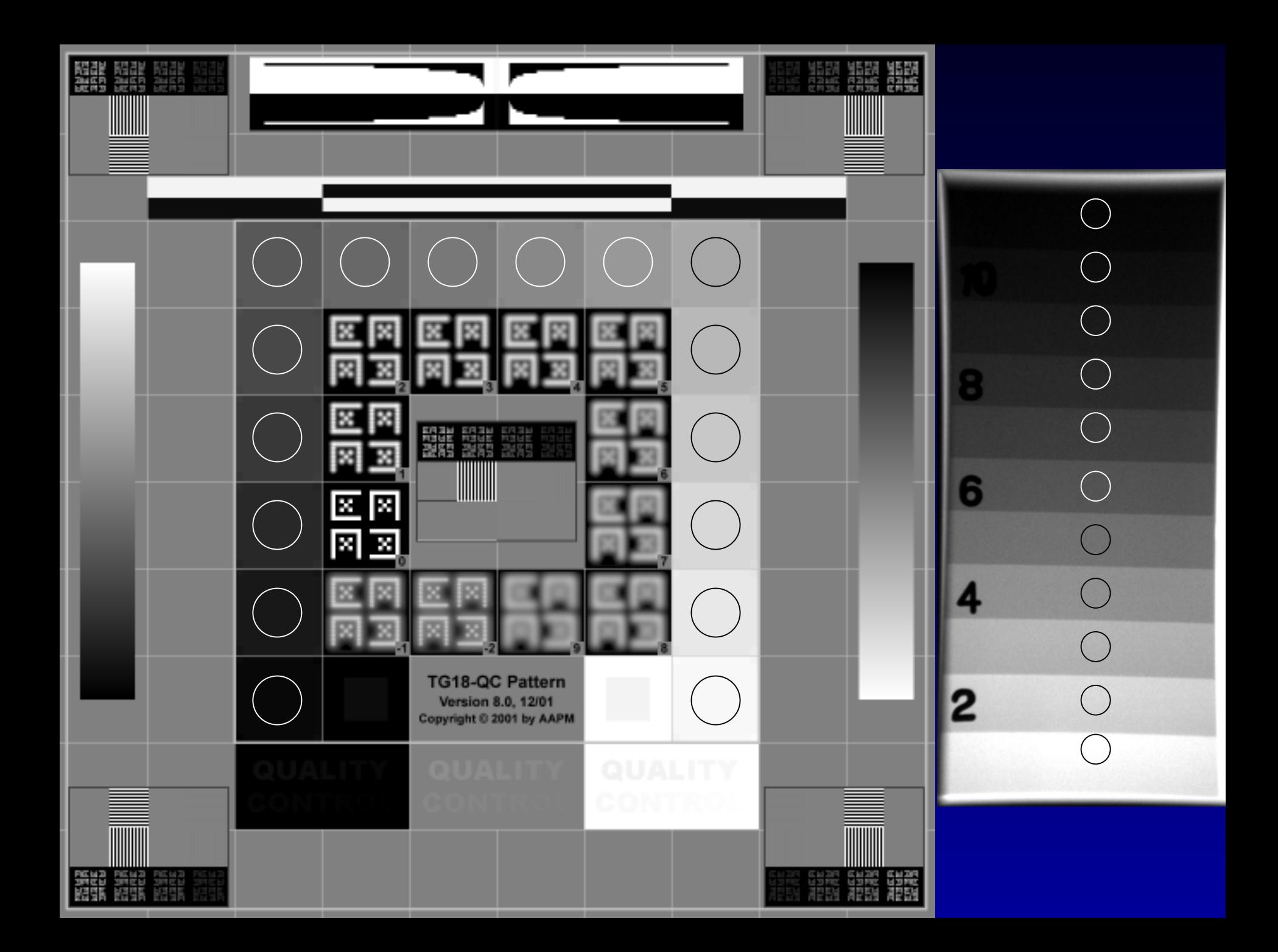

- Calculate the transmitted luminance from a standard viewbox (~3000 Cd/m $^2$ )
- Convert to JND indices (DICOM PS 3.14)
- $-$  Calculate the %JND at each step
- $-$  Compare to the %JND at each step of the PACS monitors
- $-$  Should be within  $+10\%$

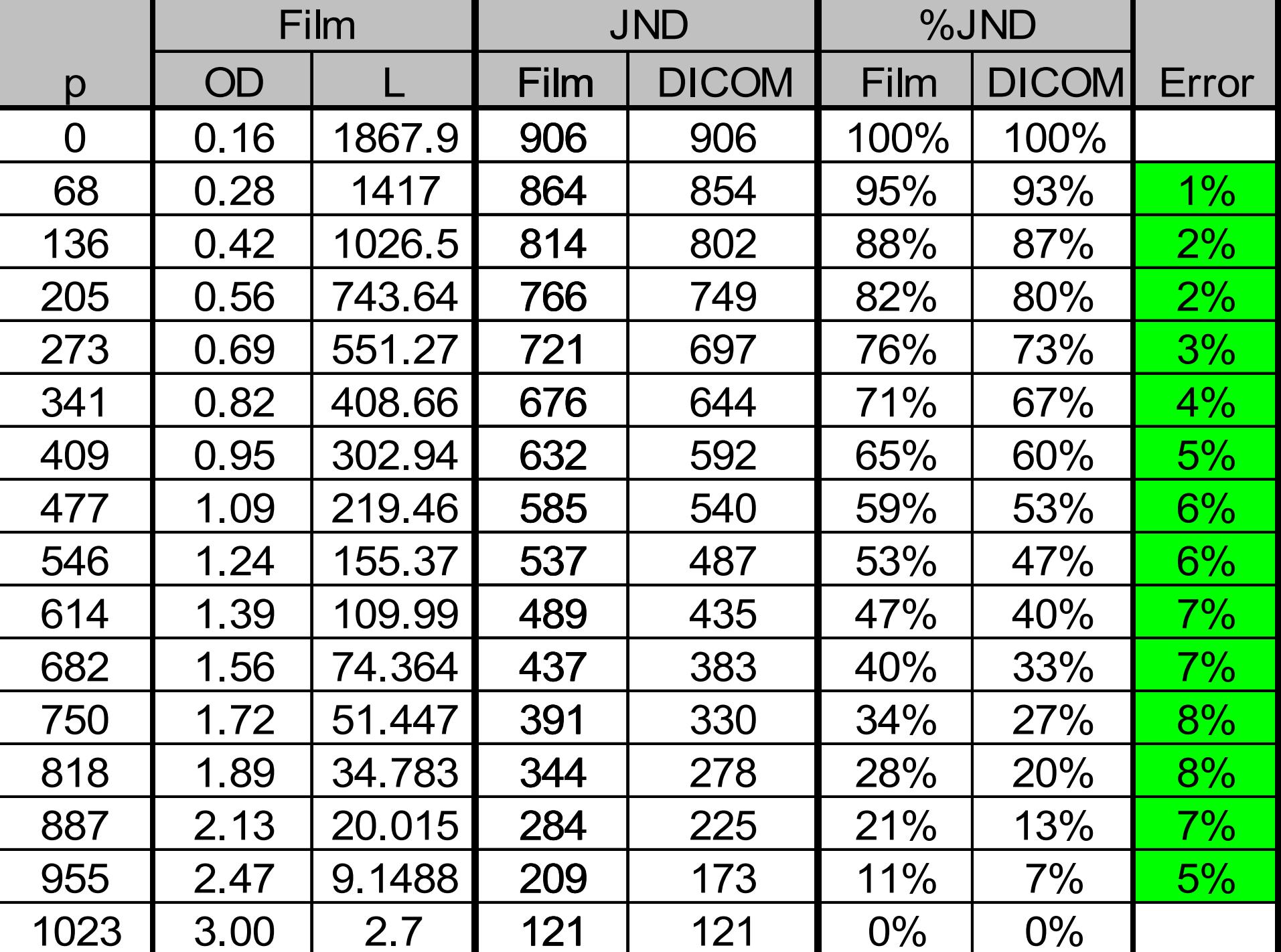

### **Hard Copy Calibration**

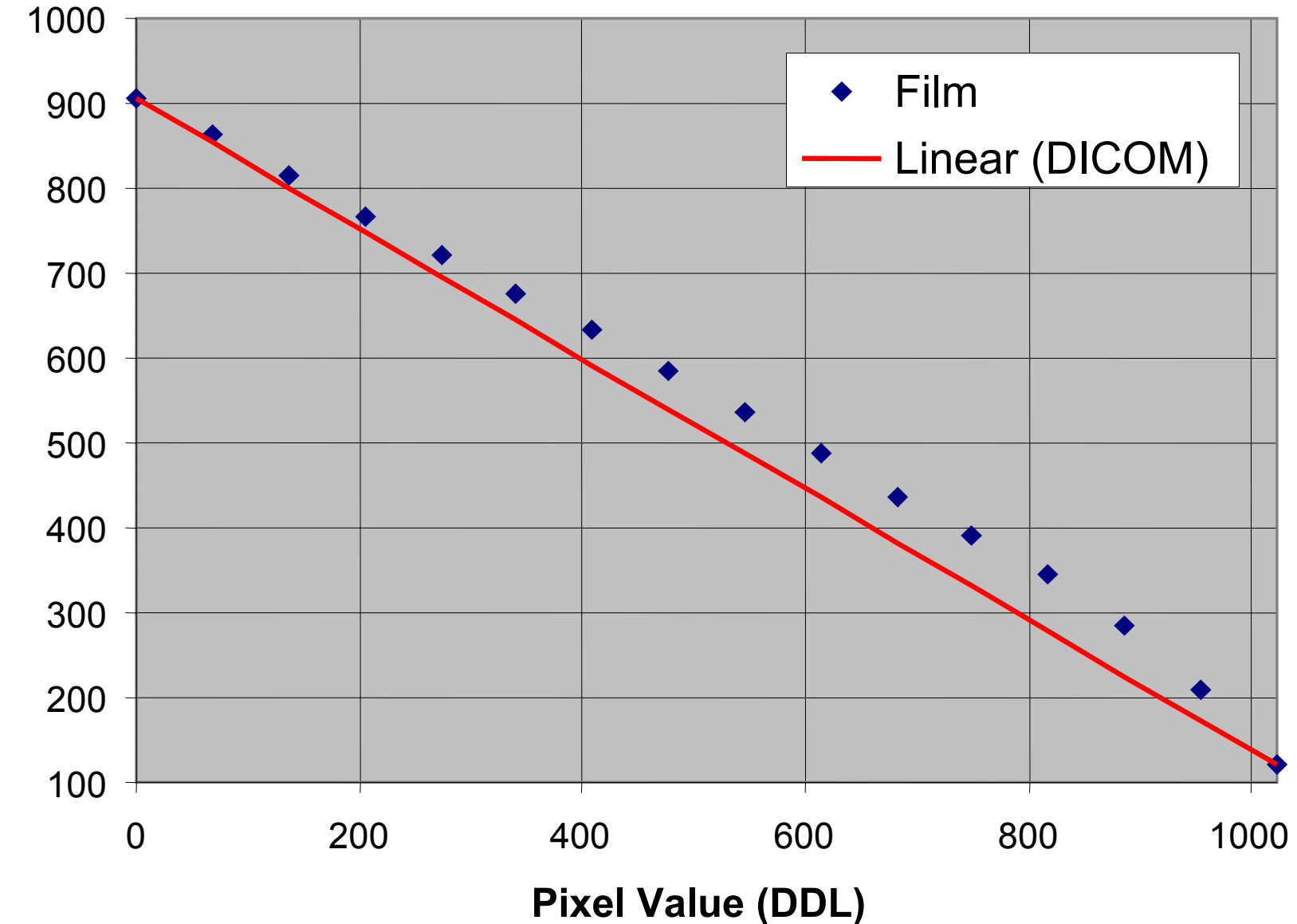

**%JND**

 Measure density uniformity (5 places) Measure distortion (regionally and globally)

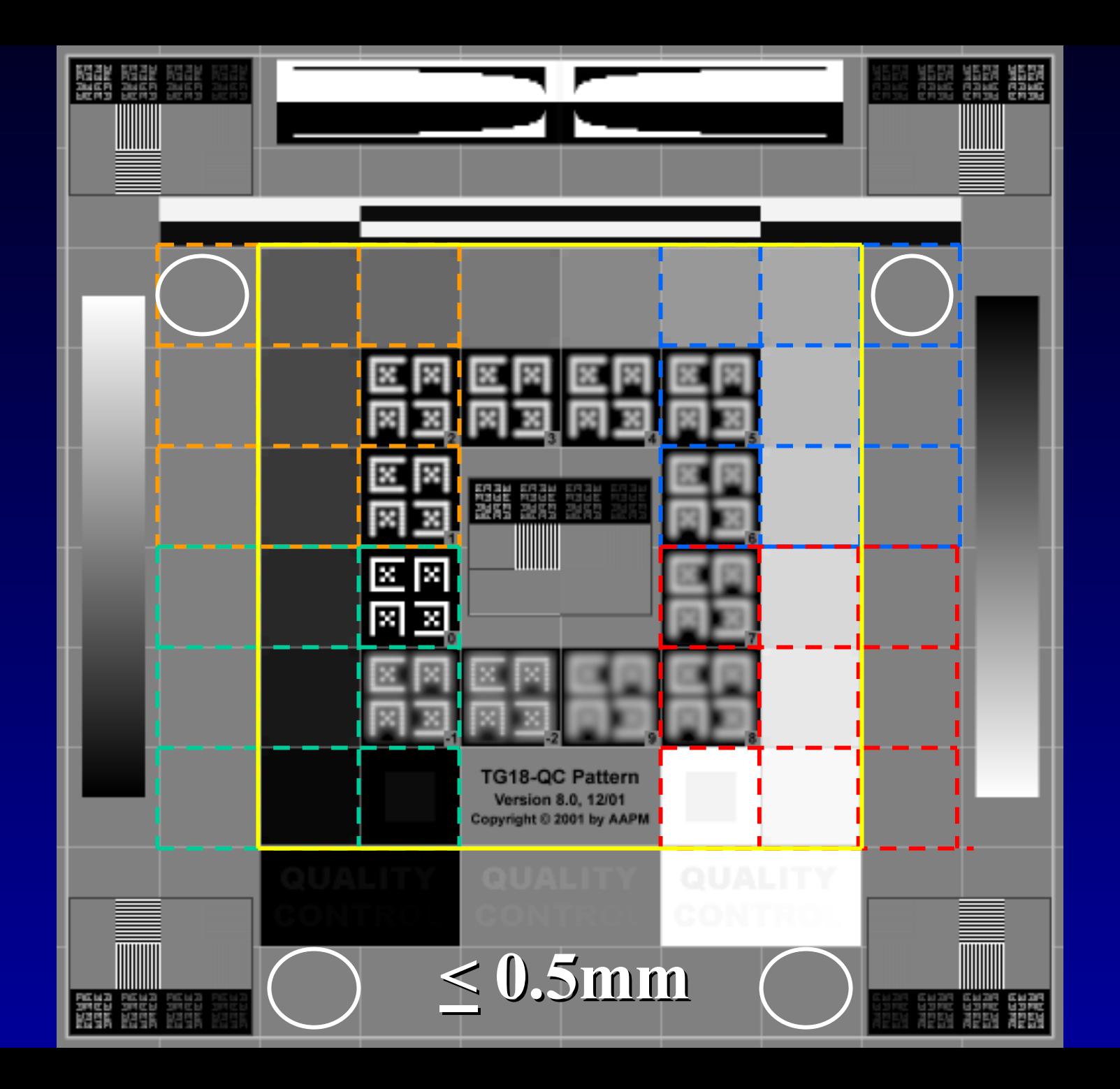

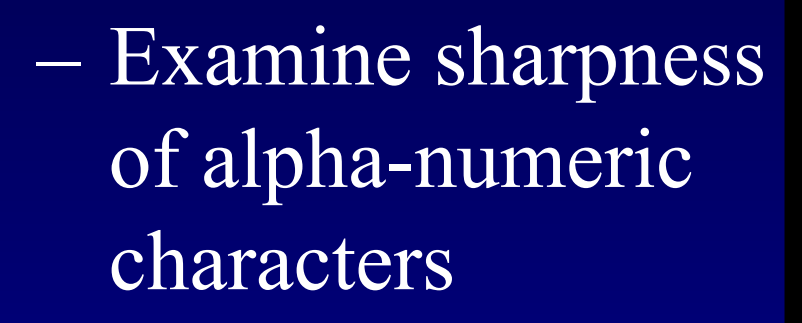

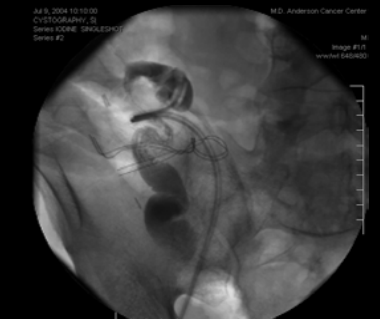

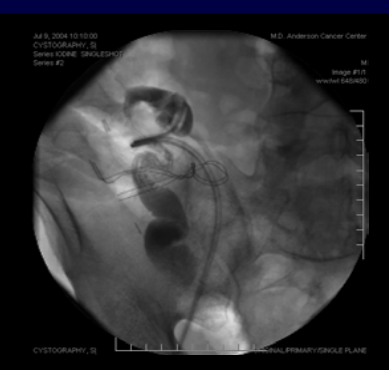

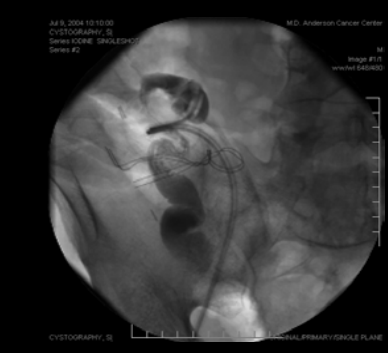

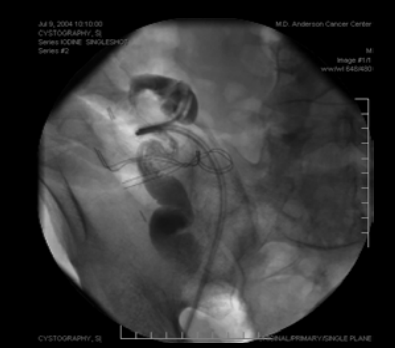

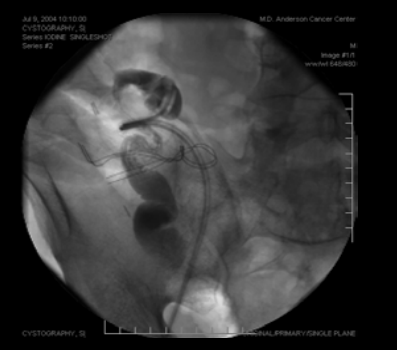

Summary – RFP (Modality)

- $\bullet$ • Basic Networking
	- Access to all passwords for network and DICOM re-configuration.
	- Training and manuals necessary to support reconfiguration.
	- *Network and DICOM configuration parameters should be password protected!!!*
- $\bullet$  DICOM
	- –Supported SOP's (SCU)
		- Store (RF, DX, XF)
			- –CR devices should support DX objects, not CR
		- Manual send or Auto send (user selectable) –Print (RF, DX, XF)

- $\bullet$  DICOM
	- Q/R Modality Work List
		- Query by Accession Number, Date, ID, or Name
		- Ad hoc and periodic
	- Storage Commitment

- $\bullet$  DICOM
	- Support for Secondary Capture ("Screen grab")
	- Send Queue Stop, Clear, Restart
	- Multiple simultaneous print destinations
	- Performed Procedure Step (Optional)

Image Quality (Modality)

- $\bullet$ • QC Console (display and graphics card)
	- $-$  Calibration matches PACS within  $+10\%$ (preferably DICOM PS3.14 GSDF)
	- $-100$ :1 Contrast Ratio ( $\rm L_{max}/L_{min}$ )
	- Resolution at least 1200x1600 pixels
	- $-$  Off-axis contrast within  $+10\%$  of center to  $+15<sup>o</sup>$  (horizontal) and  $+30<sup>o</sup>$  (vertical)
	- *NO* room light sensors

- $\bullet$  Other
	- –Manipulation of header information content
	- Interoperability with PACS –Tag information formatted, parsed –Private Tags (non-standard information)

- Other:
	- Multi-frame objects
		- Integration of multiple single-frame series into one multi-frame object (for stack-mode viewing)
	- Support for overlay data (not "burned" in) Re-open exam and add images